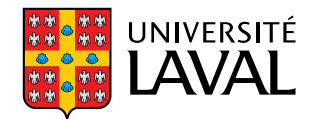

## **Lasers à fibre femtoseconde utilisant une paire de réseaux de Bragg à pas variable**

**Mémoire**

**Simon Duval**

**Maîtrise en physique** Maître ès sciences (M.Sc.)

Québec, Canada

© Simon Duval, 2015

# **Résumé**

<span id="page-2-0"></span>Ce mémoire traite de la conception et de la mise en opération d'un nouveau type de laser femtoseconde à fibre optique intégrant une paire de réseaux de Bragg à pas variable. La présence de ces éléments de dispersion opposée dans une cavité en anneau révèle une toute nouvelle dynamique temporelle en régime permanent. Une impulsion femtoseconde qui se propage dans une section de la cavité est localement transformée en une impulsion picoseconde grandement *chirpée* dans l'autre section. Cette dernière section agit essentiellement comme une ligne à délai purement dispersive et peut donc être modifiée de façon à varier la dispersion nette ainsi que la cadence du laser sans pour autant accroître les effets non linéaires. Le laser à l'erbium introduit dans ce mémoire, qui génère des impulsions sous la centaine de femtosecondes dans tous les régimes de dispersion étudiés, pourrait éventuellement devenir une source à impulsions ultrabrèves (*<* 50 fs) de très grande énergie (*>* 20 nJ). Cette source serait donc une excellente alternative tout-fibre aux lasers à l'état solide femtoseconde.

## **Abstract**

<span id="page-4-0"></span>In this master's thesis, we present a new type of femtosecond fiber ring laser that uses a pair of chirped fiber Bragg gratings with opposite dispersion. The presence of such elements in a ring cavity reveals a new mode locking regime where a femtosecond pulse evolving in one section of the cavity is locally transformed into a highly chirped picosecond pulse that propagates in the remaining part of the cavity. The section in which the highly chirped pulse propagates acts essentially as an all-fiber linear dispersive delay line. This portion can thus be modified in order to change the net cavity dispersion or the repetition rate of the laser without significantly increasing the nonlinear effects in the cavity. This erbium-doped fiber laser that generates sub-100 fs pulses in any dispersion regime can potentially produce highenergy ultrashort pulses (*>* 20 nJ; *<* 50 fs). This source appears to be a practical all-fiber alternative to femtosecond solid-state lasers.

# **Table des matières**

<span id="page-6-0"></span>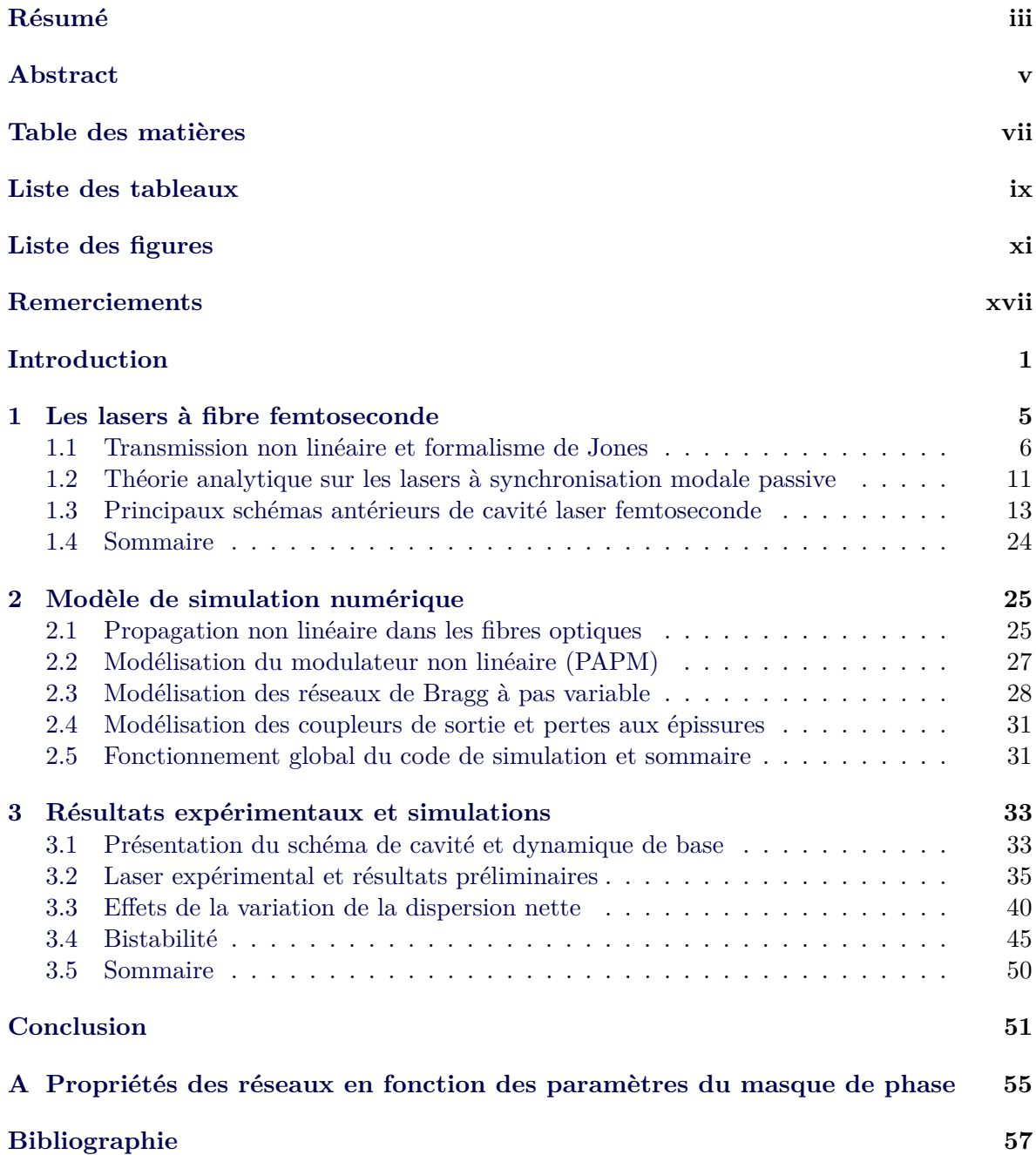

# **Liste des tableaux**

<span id="page-8-0"></span>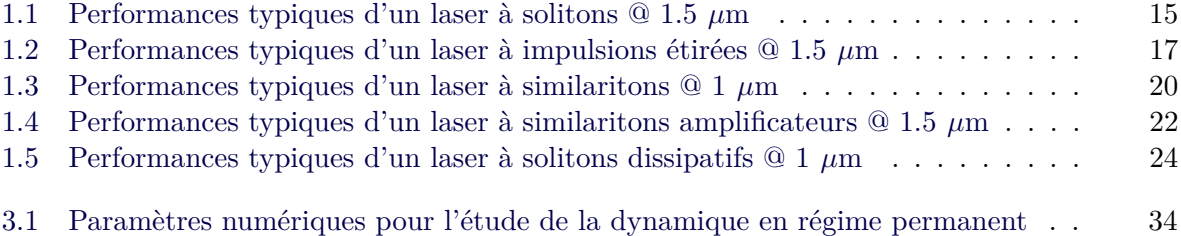

# **Liste des figures**

<span id="page-10-0"></span>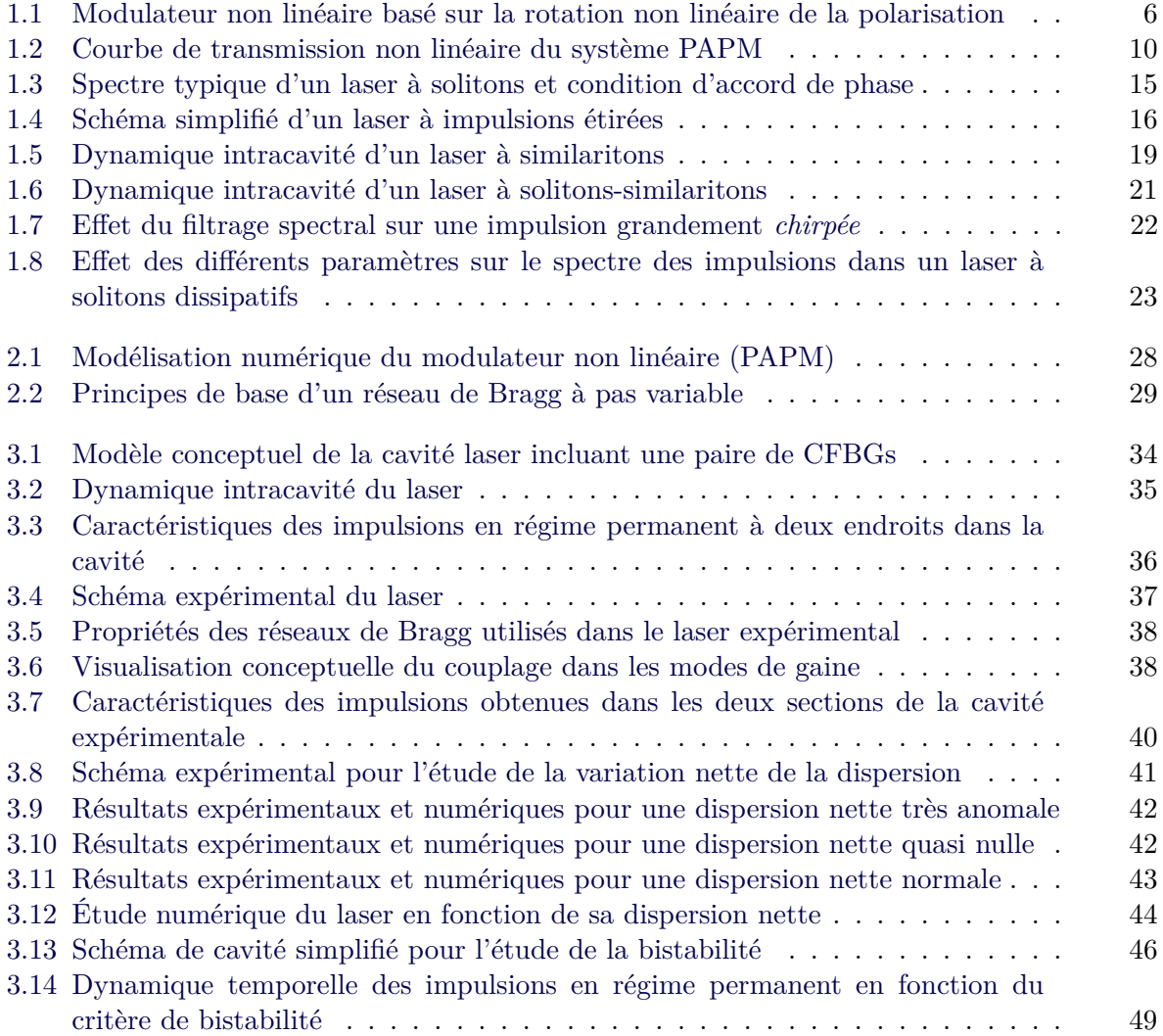

À mes parents, Céline et Jacques

"Life is like riding a bicycle. To keep your balance, you must keep moving."

Albert Einstein

# **Remerciements**

<span id="page-16-0"></span>Je tiens d'abord à remercier mon directeur de recherche Michel Piché ainsi que mon codirecteur Michel Olivier pour leur grand soutien tout au long du projet. Grâce à son intuition physique inégalée et son impressionnant savoir, monsieur Piché m'a permis d'en apprendre énormément sur le domaine de l'optique en général et m'a inculqué une vision et un engouement pour la recherche qui me suivront tout au long de ma carrière. Michel Olivier a non seulement été une ressource extrêmement précieuse au niveau théorique et expérimental, mais il a également été une source de motivation incroyable. Les nombreuses discussions qui ont eu lieu grâce à leur grande disponibilité m'ont permis d'apprécier davantage mon projet de recherche, mais aussi de développer une relation de travail et d'amitié qui, je l'espère, durera encore longtemps.

Ce projet n'aurait jamais vu le jour sans notre importante collaboration avec Réal Vallée et Martin Bernier. Merci d'avoir cru en notre projet et d'avoir fourni et même fabriqué les réseaux de Bragg nécessaires au bon fonctionnement et à l'amélioration du laser. Notre collaboration est évidemment loin d'être terminée et j'en suis bien heureux.

Je tiens également à remercier Stéphane Gagnon pour son soutien technique incroyable au laboratoire et son impressionnante efficacité à effectuer n'importe quelle tâche qui lui est assignée. Merci à Marc D'Auteuil, qui a toujours pris le temps nécessaire pour répondre à mes questions parfois si évidentes au laboratoire.

J'aimerais remercier particulièrement Vincent Marceau, Jérôme Leclerc-Perron, Jean Filion, Karl-Alexandre Jahjah et Maxime Hardy pour toutes les discussions parfois endiablées et pour tout le temps que vous avez pris à m'aider, à m'écouter ou simplement à me tolérer dans ces deux dernières années.

Finalement, je remercie par-dessus tout mon père et ma mère qui ont été victimes de mes longs monologues en lien avec les avancements ou les problèmes rencontrés dans ce projet. Merci d'avoir toujours été là pour moi, vous avez grandement contribué à ma motivation et à mon bonheur.

Simon Duval

# **Introduction**

<span id="page-18-0"></span>L'idée de générer des impulsions laser ultrabrèves en utilisant le principe de synchronisation modale, qui remonte au début des années 60 [\[19\]](#page-75-0), a fait naître un domaine de recherche encore très actuel qu'on nomme l'optique ultrarapide. Cette importante branche de l'optique s'est rapidement développée au cours des dernières décennies et ne cesse de prendre de l'ampleur de par son énorme potentiel dans diverses applications scientifiques et commerciales. Les lasers à synchronisation modale sont des sources pouvant générer efficacement des impulsions de très courte durée (inférieure à 10−<sup>9</sup> seconde) et dont la puissance crête peut facilement excéder les kilowatts. Les propriétés exceptionnelles de ces sources sont exploitées dans plusieurs domaines d'application. D'une part, le caractère temporel ultrarapide (10−<sup>12</sup> à 10−<sup>15</sup> seconde) des impulsions laser générées par cette technique permet, entre autres, de sonder des processus naturels extrêmement rapides comme la réorganisation chimique de certaines molécules organiques. Le prix Nobel de chimie 1999 a d'ailleurs été décerné à A.H. Zewail pour cette importante avancée [\[47\]](#page-77-0). T.W. Hänsch et J.L. Hall ont également reçu le prix Nobel de physique 2005 pour le développement des peignes de fréquence générés à partir de ces sources, ce qui a révolutionné la spectroscopie et la métrologie [\[24\]](#page-75-1). D'autre part, les puissances extrêmes issues de ces sources en font des outils devenus indispensables en traitement des matériaux (micro-usinage laser) et en télédétection [\[15\]](#page-75-2). À noter que les impulsions sont généralement amplifiées à l'extérieur de la cavité pour obtenir les puissances crêtes requises pour ces applications. Leur utilisation devient également de plus en plus répandue dans des domaines tels la microscopie et la médecine, notamment avec l'avènement des chirurgies au laser en ophtalmologie.

En parallèle avec le développement du laser est née une autre technologie qui a révolutionné l'aire des télécommunications modernes : la fibre optique. Au début des années 70, les techniques de fabrication de ces guides d'onde faits entièrement de verre se sont grandement raffinées. La technique de MCVD (*Modified Chemical Vapor Deposition*), introduite par des chercheurs de *Bell Labs* [\[4\]](#page-74-1), a permis l'incorporation de dopants de tous genres dans le coeur des fibres optiques, réduisant les pertes de propagation à moins de 1 dB/km. Dans les années 80, les dopants dits actifs comme l'erbium, le néodyme et l'ytterbium ont fait leur apparition grâce à cette technique, donnant alors naissance aux amplificateurs et aux lasers à fibre optique [\[11\]](#page-74-2).

Le développement des sources laser femtoseconde s'est rapidement répandu, entre autres, avec l'arrivée d'une nouvelle technique de synchronisation modale passive introduite en 1972 [\[10\]](#page-74-3) et qui a été mise de l'avant en 1989 par trois groupe différents à moins de six mois d'intervalle [\[46,](#page-77-1) [22,](#page-75-3) [50\]](#page-77-2) . Dû au prestige des groupes de Haus et Ippen au *Massachussetts Institute of Technology*, qui ont baptisé cette technique *Additive Pulse Mode Locking*, ce nom est resté. C'est avec une variante de cette technique, exploitant la rotation non linéaire de la polarisation dans les milieux Kerr, que l'idée de construire des lasers tout-fibre générant des impulsions femtoseconde émergea. Grâce à leurs propriétés exceptionnelles et leur énorme potentiel, les cavités laser fibrées ont été étudiées intensivement au cours des dernières décennies. Contrairement à leurs homologues à l'état solide, ces sources sont généralement très compactes et peu coûteuses. De plus, le guidage contrôlé du signal dans les éléments fibrés constituant la cavité en font des lasers insensibles au désalignement qui sont simples d'utilisation et dont le faisceau de sortie possède une excellente qualité spatiale (*M*<sup>2</sup> ∼ 1*.*2). Ces caractéristiques en font des candidats idéaux pour la majorité des applications leur étant destinées, où la simplicité d'utilisation, la dimension et le coût sont des éléments primordiaux. En contrepartie, le confinement extrême du mode se propageant dans de tels guides d'onde accentue la présence d'effets non linéaires indésirables. Ces non-linéarités sont en grande partie responsables des limitations de ces lasers en terme de performance (énergie, puissance crête et durée des impulsions générées). Malgré d'importantes avancées dans le domaine, la nécessité de surpasser ces limitations afin d'obtenir des performances comparables et même supérieures aux sources laser à l'état solide demeure un défi de taille.

Une solution pouvant surmonter ces limitations consiste à réduire la puissance crête des impulsions générées dans la cavité au moyen d'éléments dispersifs tels des fibres optiques dispersives, des réseaux de diffraction ou des réseaux de Bragg à pas variable (CFBGs). Les CFBGs sont des éléments particulièrement intéressants pour répondre aux besoins des lasers à fibre puisque, en plus d'être facilement intégrables dans un schéma de cavité tout-fibre, ceux-ci possèdent des propriétés réflectives et dispersives très intéressantes et surtout très flexibles. En contrepartie, la génération d'impulsions sous la centaine de femtosecondes à partir de sources utilisant ce type d'élément est difficilement réalisable ; la principale raison est que la dispersion induite par ces composants est généralement beaucoup trop grande pour être compensée par un quelconque élément fibré dans la cavité. Ceci complique le contrôle de la dispersion intracavité et limite la durée des impulsions générées à plus de 100 femtosecondes (à noter qu'une revue des performances des lasers à fibre antérieurs intégrant un ou plusieurs CFBGs est présentée en conclusion).

Ce mémoire présente un nouveau type de cavité en anneau basé sur l'emploi d'une paire de CFBGs de dispersion opposée. On montrera que ce schéma de cavité permet la génération d'impulsions sous la centaine de femtosecondes, ouvrant ainsi la voie à l'exploration d'un régime d'opération inédit pouvant améliorer les performances des lasers à fibre femtoseconde. L'objectif du projet est d'étudier et de concevoir expérimentalement ce type de source en plus de faire ressortir les principaux avantages y étant associés.

Le premier chapitre propose une introduction théorique aux lasers à fibre ultrarapides. On y présente brièvement le principe de synchronisation modale passive par rotation non linéaire de la polarisation, technique utilisée dans ce projet pour la génération d'impulsions ultrabrèves. On y décrit également les principaux schémas de cavité qui ont été développés dans le passé. Les simulations effectuées pour modéliser la dynamique des lasers à fibre femtoseconde sont présentées au deuxième chapitre. Le troisième chapitre se veut être une description générale du laser développé au cours de ce projet. On y retrouve une étude préliminaire de la dynamique intracavité des impulsions en régime permanent, qui est appuyée par des résultats numériques et expérimentaux. Une étude de l'influence de la dispersion nette de la cavité sur les propriétés des impulsions générées en plus d'une analyse de la bistabilité du laser sont également présentées dans ce dernier chapitre.

### <span id="page-22-0"></span>**Chapitre 1**

## **Les lasers à fibre femtoseconde**

L'élément clef à la génération d'impulsions ultrabrèves dans un laser est la présence d'un absorbant saturable ou, du moins, d'un système qui agit au même titre qu'un absorbant saturable. Cet élément ou ce système, dont les pertes sont une fonction de l'intensité optique (les pertes diminuent à mesure que l'intensité augmente), possède deux fonctions essentielles. D'une part, celui-ci favorise l'émergence d'une impulsion à partir de bruit optique. D'autre part, il assure une automodulation temporelle de l'impulsion formée à chaque aller-retour dans la cavité. La présence d'un absorbant saturable favorise donc une opération sous forme d'impulsions courtes et intenses. Certains matériaux comme les semi-conducteurs et les colorants agissent intrinsèquement à titre d'absorbant saturable, mais ceux-ci possèdent un temps de réponse supérieur à la centaine de femtosecondes, ce qui limite la génération d'impulsion à des durées relativement longues. Un principe axé sur la non-linéarité dans les milieux Kerr, nommé *Kerr Lens Mode Locking* (KLM), peut agir très efficacement à titre d'absorbant saturable quasi instantané. En fait, le temps de réponse de l'effet Kerr est de l'ordre de la femtoseconde [\[6\]](#page-74-4). Sous certaines conditions, cette technique permet la génération d'impulsions dont la durée peut avoisiner cinq femtosecondes [\[32\]](#page-76-0). Cette technique de synchronisation modale est largement répandue dans les lasers à l'état solide comme le Ti : saphir. Un autre principe nommé *Additive Pulse Mode Locking* (APM) est basé sur l'utilisation d'un interféromètre dans la cavité, dont la réponse dépend des effets non linéaires dans chacun de ses bras. La technique de *Polarisation APM* ou PAPM repose sur le déphasage non linéaire causé par la modulation de phase croisée (XPM) entre les deux polarisations dégénérées d'un mode voyageant dans une fibre optique monomode. L'ensemble des cavités laser présentées dans ce mémoire repose sur ce type de synchronisation modale, qui est le plus couramment utilisé dans les lasers à fibre femtoseconde. Ce système est détaillé dans le présent chapitre. On y présente également les principales cavités laser à fibre développées au cours des dernières décennies en mettant l'accent sur les performances typiques de chacune.

### <span id="page-23-0"></span>**1.1 Transmission non linéaire et formalisme de Jones**

Il est maintenant bien connu que, dans les milieux Kerr comme les fibres optiques, un faisceau lumineux polarisé elliptiquement subit une précession de son état de polarisation qui est dépendante de l'intensité [\[29\]](#page-76-1). Ainsi, en plaçant judicieusement des contrôleurs de polarisation et un polariseur dans une cavité laser, il est possible de faire subir aux deux composantes de polarisation des déphasages non linéaires différents de façon à créer une transmission dépendante de l'intensité du signal lors de son passage dans le polariseur. La configuration la plus utilisée et la plus simple permettant d'obtenir l'effet désiré est présentée à la figure [1.1.](#page-23-1) Cette configuration correspond à un tour simplifié dans une cavité en anneau et celle-ci sera utilisée dans le projet. À noter que d'autres configurations qui permettent l'optimisation de la transmission non linéaire peuvent être employées [\[42\]](#page-77-3).

On définit le champ électrique du mode se propageant dans le laser en terme de ses deux composantes de polarisation transverses, qu'on nomme  $E_x$  et  $E_y$  en base de polarisation linéaire et *E*<sup>+</sup> et *E*<sup>−</sup> en base circulaire. Les relations de conversion d'une base de polarisation à l'autre peuvent être définies comme [\[42\]](#page-77-3) :

<span id="page-23-2"></span>
$$
\begin{bmatrix} E_+ \\ E_- \end{bmatrix} = LC \begin{bmatrix} E_x \\ E_y \end{bmatrix} = \frac{1}{\sqrt{2}} \begin{bmatrix} 1 & j \\ j & 1 \end{bmatrix} \begin{bmatrix} E_x \\ E_y \end{bmatrix},
$$
\n(1.1)

<span id="page-23-3"></span>
$$
\begin{bmatrix} E_x \\ E_y \end{bmatrix} = CL \begin{bmatrix} E_+ \\ E_- \end{bmatrix} = \frac{1}{\sqrt{2}} \begin{bmatrix} 1 & -j \\ -j & 1 \end{bmatrix} \begin{bmatrix} E_+ \\ E_- \end{bmatrix}.
$$
 (1.2)

Les matrices de Jones associées aux lames d'onde ainsi qu'au polariseur en base de polarisation linéaire sont présentées à la page suivante.

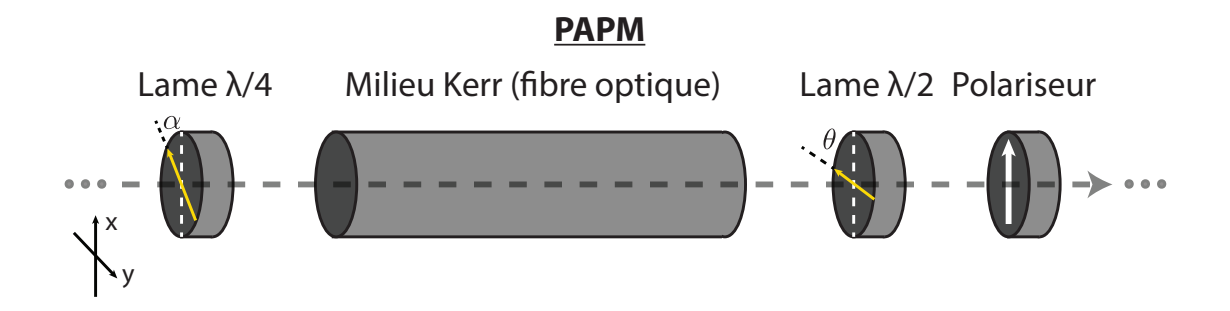

<span id="page-23-1"></span>Figure 1.1: Configuration simplifiée pour l'intégration d'un modulateur non linéaire basé sur le principe de rotation non linéaire de la polarisation.

<span id="page-24-0"></span>
$$
L\lambda/2 = \begin{bmatrix} \cos(2\theta) & \sin(2\theta) \\ \sin(2\theta) & -\cos(2\theta) \end{bmatrix},
$$
\n(1.3)

$$
L\lambda/4 = \frac{1-j}{2} \begin{bmatrix} j + \cos(2\alpha) & \sin(2\alpha) \\ \sin(2\alpha) & j - \cos(2\alpha) \end{bmatrix},
$$
(1.4)

$$
POL = \begin{bmatrix} 1 & 0 \\ 0 & 0 \end{bmatrix}.
$$
\n(1.5)

*α* et *θ* sont les angles que font les axes de biréfringence des lames quart d'onde (*Lλ/*4) et demi-onde (*Lλ/*2) par rapport à l'axe du polariseur (*P OL*), qui est orienté vers l'axe des x par simplicité.

Il faut maintenant déterminer la matrice de Jones représentant la propagation dans un milieu Kerr qui est ici une fibre optique. Il sera plus facile de traiter ce milieu en base de polarisation circulaire (en termes des composantes *E*<sup>+</sup> et *E*−) puisque les termes non linéaires croisés qui interviennent dans la modélisation de l'effet Kerr et qui sont difficiles à traiter en base linéaire s'y simplifient grandement. Considérer l'effet Kerr dans un milieu revient à ajouter une dépendance non linéaire à la réponse du milieu qui est proportionnelle à la troisième puissance du champ électrique. L'équation d'onde pour un tel milieu devient :

$$
\nabla^2 \vec{E} - \frac{1}{c^2} \frac{\partial^2 \vec{E}}{\partial t^2} = \mu_0 \frac{\partial^2}{\partial t^2} \left( \vec{P}^{(1)}(\vec{E}) + \vec{P}^{(3)}(\vec{E}^3) \right). \tag{1.6}
$$

Il n'y a aucun terme en  $\vec{P}^{(2)}(\vec{E}^2)$  puisque les fibres optiques de silice sont des milieux centrosymétriques, c'est-à-dire que la réponse du milieu face au champ électrique de l'onde possède une symétrie d'inversion. En incluant les effets de couplage non linéaire croisé entre les deux polarisations, les termes de polarisation non linéaire sont donnés par [\[1\]](#page-74-5) :

$$
P_{+}^{(3)} = 4\chi^{(3)}\left(|E_{+}|^{2} + 2|E_{-}|^{2}\right)E_{+},\tag{1.7}
$$

$$
P_{-}^{(3)} = 4\chi^{(3)}\left(|E_{-}|^{2} + 2|E_{+}|^{2}\right)E_{-}.
$$
 (1.8)

Ici, le terme *χ* (3) correspond à la susceptibilité non linéaire d'ordre 3 du matériau. On voit que la deuxième composante a un impact important sur le terme de polarisation de la première dû au facteur 2 présent dans ces deux relations. Ce facteur est d'une importance capitale, car il cause une asymétrie dans les équations et explique du même coup la rotation non linéaire de la polarisation. La réponse non linéaire du matériau induit un déphasage dans le domaine temporel sur chacune des composantes du champ qui est donné par :

$$
\phi_{+} = \frac{2}{3} \gamma L \left( |E_{+}|^{2} + 2|E_{-}|^{2} \right), \tag{1.9}
$$

$$
\phi_{-} = \frac{2}{3} \gamma L \left( |E_{-}|^{2} + 2|E_{+}|^{2} \right), \tag{1.10}
$$

où *L* est la longueur du milieu et *γ* est le paramètre non linéaire de la fibre, défini comme :

<span id="page-25-1"></span><span id="page-25-0"></span>
$$
\gamma = \frac{\omega_0 n_2}{cA_{eff}}.\tag{1.11}
$$

Ici, *ω*<sup>0</sup> est la fréquence angulaire, *n*<sup>2</sup> est l'indice non linéaire du milieu (*n*<sup>2</sup> ≈ 3×10−<sup>20</sup> m2*/*W pour les fibres de silice) et  $A_{eff}$  l'aire effective du mode se propageant dans la fibre optique. On définit également le déphasage non linéaire Φ et le déphasage non linéaire différentiel ∆Φ de la façon suivante :

$$
\Phi = \frac{\phi_+ + \phi_-}{2} = \gamma L \left( |E_+|^2 + |E_-|^2 \right),\tag{1.12}
$$

$$
\Delta \Phi = \frac{\phi_+ - \phi_-}{2} = \frac{\gamma L}{3} \left( |E_+|^2 - |E_-|^2 \right). \tag{1.13}
$$

Ces deux définitions nous permettent finalement de définir la matrice de Jones représentant le milieu Kerr en base de polarisation circulaire de la façon suivante :

$$
KERR_{+-} = e^{j\Phi} \begin{bmatrix} e^{j\Delta\Phi} & 0\\ 0 & e^{-j\Delta\Phi} \end{bmatrix} . \tag{1.14}
$$

On observe que, en présence d'un état de polarisation linéaire à l'entrée du milieu Kerr, on aura  $|E_{+}|^2 = |E_{-}|^2$  et donc  $\Delta \Phi = 0$ . Dans ce cas, aucune rotation non linéaire de la polarisation ne sera observée puisqu'il n'y aura aucun déphasage entre les composantes. De là l'importance de placer une lame quart d'onde pour rendre la polarisation elliptique à l'entrée du milieu. Évidemment, on a considéré ici un milieu Kerr (une fibre optique) qui ne présente aucune biréfringence, ce qui n'est pas le cas en réalité. En fait, les fibres optiques standards possèdent toutes une biréfringence intrinsèque due à une légère ellipticité de leur cœur. Toutefois, cette biréfringence peut généralement être compensée par les lames d'onde du système. Il n'est donc pas pertinent de traiter théoriquement cet effet dans le cadre de ce projet.

En utlisant les relations de conversion d'une base de coordonnée à l'autre [\(1.1\)](#page-23-2) et [\(1.2\)](#page-23-3), la matrice représentant le milieu Kerr en base linéaire devient :

$$
KERR = CL \cdot KERR_{+-} \cdot LC = e^{j\Phi} \begin{bmatrix} \cos(\Delta \Phi) & -\sin(\Delta \Phi) \\ \sin(\Delta \Phi) & \cos(\Delta \Phi) \end{bmatrix}.
$$
 (1.15)

On note que cette matrice est similaire à celle d'une lame demi-onde (voir Éq. [\(1.3\)](#page-24-0)). La propagation dans un milieu Kerr est donc bel et bien associée à une rotation non linéaire de la polarisation. En utilisant le schéma de la figure [1.1](#page-23-1) et toutes les matrices de Jones développées, on peut calculer le champ électrique transmis par le système en considérant un champ initial avec  $E_x = E_0$  et  $E_y = 0$  (le point de départ se situe juste après le polariseur, dont l'axe de polarisation est orienté parallèlement à l'axe des x). On obtient alors :

$$
\begin{bmatrix} E_x \\ E_y \end{bmatrix} = POL \cdot L\lambda/2 \cdot KERR \cdot L\lambda/4 \cdot \begin{bmatrix} E_0 \\ 0 \end{bmatrix}.
$$

Après un peu d'algèbre et quelques identités trigonométriques, on obtient :

$$
E_x = \frac{E_0 e^{j\Phi}}{2} \left[ (\cos \alpha - \sin \alpha) e^{j(\alpha - 2\theta + \Delta \Phi)} + (\cos \alpha + \sin \alpha) e^{-j(\alpha - 2\theta + \Delta \Phi)} \right],
$$
(1.16)

$$
E_y = 0.\tag{1.17}
$$

La composante y est nulle vu que le polariseur est placé à la fin du système étudié. L'équation de la transmission en puissance pour un tour de cavité est donc :

<span id="page-26-0"></span>
$$
T = \frac{|E_x|^2}{E_0^2} = \frac{1}{2} \left[ 1 + \cos(2(\alpha - 2\theta + \Delta\Phi))\cos(2\alpha) \right].
$$
 (1.18)

On rappelle que  $\alpha$  et  $\theta$  sont les angles que font les axes principaux des lames quart d'onde et demi-onde par rapport à l'axe x. En variant ces angles, il est possible d'observer différentes courbes de transmission qui dépendent de la puissance par l'entremise de ∆Φ (voir équation [\(1.13\)](#page-25-0)). Après son passage dans la lame quart d'onde, les normes des composantes de l'onde à l'entrée du milieu Kerr sont données par :

$$
|E_{+}|^{2} = \frac{E_{0}^{2}}{2} (1 - \sin(2\alpha)), \qquad (1.19)
$$

$$
|E_{-}|^{2} = \frac{E_{0}^{2}}{2} (1 + \sin(2\alpha)).
$$
 (1.20)

En substituant ces deux équations dans l'équation [\(1.13\)](#page-25-0) et en se rappelant que la puissance du signal est donnée par  $P = |E_x|^2 + |E_y|^2 = E_0^2$ , on obtient que  $\Delta\Phi$  est simplement donné par :

<span id="page-26-1"></span>
$$
\Delta \Phi = -\frac{\gamma L}{3} P \sin(2\alpha). \tag{1.21}
$$

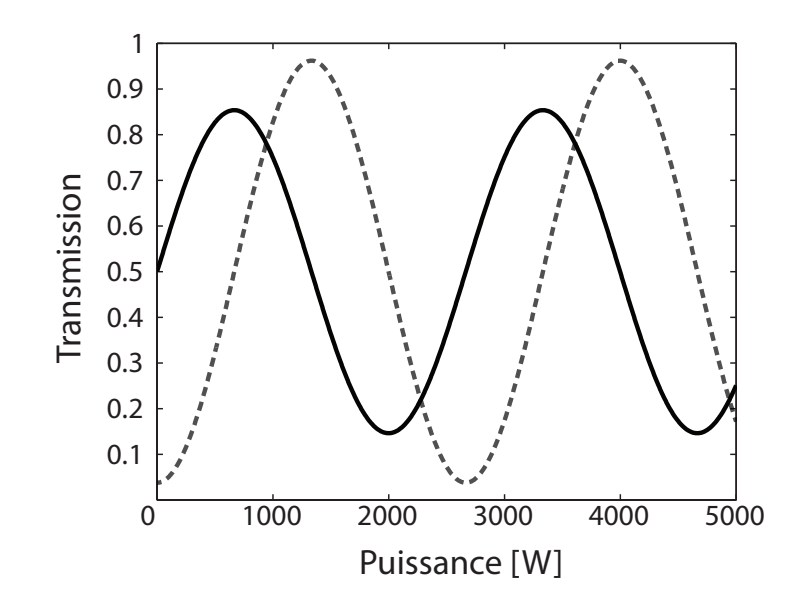

<span id="page-27-0"></span>FIGURE 1.2: Courbe de transmission non linéaire du système de la fig. [1.1](#page-23-1);  $\alpha = \frac{\pi}{8}$  $\frac{\pi}{8}$  et  $\theta = -\frac{\pi}{16}$ 160 the 1.2. Course de transmission non inteatre du système de la lig. 1.1,  $\alpha = \frac{8}{8}$  et  $\theta = -\frac{7\pi}{16}$ <br>(ligne pleine);  $\alpha = \frac{\pi}{16}$  et  $\theta = -\frac{7\pi}{32}$  (ligne pointillée).

Les équations [\(1.18\)](#page-26-0) et [\(1.21\)](#page-26-1) nous permettent donc d'obtenir la courbe de transmission du système en fonction de la puissance du signal incident *P* pour des valeurs de *α* et *θ* données. Les courbes de transmission pour deux configurations d'angle sont tracées à la figure [1.2](#page-27-0) (on suppose une longueur du milieu Kerr L = 5 m et un paramètre non linéaire  $\gamma = 0.01 \text{W}^{-1}\text{m}^{-1}$ ).

Sur la figure [1.2,](#page-27-0) on remarque que la transmission du système varie de façon sinusoïdale avec la puissance. Cette variation s'explique en se rappelant que la transmission au polariseur résulte de la rotation non linéaire et donc du transfert d'énergie entre les deux composantes de polarisation du signal. Ce transfert est périodique puisqu'il s'effectue de la composante de puissance élevée à celle de faible puissance. Pour *α* = *π*  $\frac{\pi}{8}$  et  $\theta = -\frac{\pi}{16}$ , on voit que la pente est maximale pour des puissances très faibles. Cette combinaison d'angles sera optimale pour faciliter l'émergence d'une impulsion de très faible puissance. Or, pour cette même combinaison d'angles, la transmission atteint rapidement un maximum pour ensuite diminuer à des puissances élevées. Ceci implique qu'à une certaine puissance limite, l'effet sera inversé et le système aura tendance à atténuer les hautes puissances. On parlera d'inversion de l'effet d'absorption saturable. Pour  $\alpha = \frac{\pi}{16}$  et  $\theta = -\frac{7\pi}{32}$ , on obtient l'inversion à une puissance plus élevée, mais la pente de transmission est quasi nulle pour des puissances faibles. Cette combinaison facilitera donc les régimes à hautes énergies, mais sera nuisible à l'émergence d'impulsions à partir de bruit optique de faible puissance. Même s'il est possible de repousser le premier sommet de transmission à de plus hautes puissances, l'inversion se produit généralement à des puissances relativement basses (*<* 5 kW). Ce problème est en fait l'une des principales causes limitant la formation d'impulsions de grande énergie dans les lasers à fibre.

### <span id="page-28-0"></span>**1.2 Théorie analytique sur les lasers à synchronisation modale passive**

La démonstration qui sera exposée brièvement dans la présente section est d'une importance capitale dans la théorie des lasers à fibre à synchronisation modale passive. En fait, celle-ci permet d'obtenir les équations différentielles décrivant la dynamique intracavité des impulsions voyageant dans de tels lasers. Les solutions de cette équation permettent de prédire avec une bonne précision les caractéristiques des impulsions générées sous certaines conditions.

On débute avec l'équation différentielle représentant la dynamique d'un laser à synchronisation modale active avec un modulateur en amplitude (AM) dans le domaine temporel. On associe généralement cette équation à la formule de Kuizenga-Siegman, qui est présentée dans le livre *Lasers* de Siegman [\[41\]](#page-76-2). On utilise ici la notation de Haus [\[19\]](#page-75-0) :

<span id="page-28-1"></span>
$$
\frac{1}{T_R} \frac{\partial A(T,t)}{\partial T} = (g-l)A(T,t) + \frac{g}{\Omega_g^2} \frac{\partial^2 A(T,t)}{\partial t^2} - \frac{1}{2} M \Omega_m^2 t^2 A(T,t).
$$
\n(1.22)

Dans cette équation, *T<sup>R</sup>* est la durée d'un aller-retour. La variable T est une échelle temporelle longue associée à l'évolution lente de l'impulsion à chaque aller-retour dans la cavité. La variable t est l'échelle temporelle "courte" permettant de représenter l'évolution de l'enveloppe de l'impulsion à chaque tour de cavité, qu'on nomme ici *A*(*T,t*) et qui est normalisée pour que le carrée de sa norme corresponde à la puissance instantanée de l'impulsion. Le terme à gauche de l'égalité décrit l'évolution de l'amplitude de l'impulsion sur l'échelle de temps T et ce terme sera nul en régime permanent puisque la dynamique temporelle sera la même à chaque tour. Le terme (*g* − *l*)*A*(*t,T*) représente le coefficient de gain net par aller-retour (le gain moins les pertes). L'expression  $\frac{g}{\Omega_g^2}$  $\frac{\partial^2 A(T,t)}{\partial t^2}$  considère l'effet de filtrage spectral imposé par le gain, dont la largeur spectrale est donnée par Ω*g*. Le dernier terme tient compte de la modulation temporelle avec M et Ω*m*, la profondeur et la fréquence de modulation respectivement.

On a vu que le PAPM est, à peu de chose près, l'équivalent d'un absorbant saturable instantané. La fonction permettant de représenter son effet dans le domaine temporel peut donc être approchée par :

$$
s(t) = \frac{s_0}{1 + I(t)/I_{sat}},\tag{1.23}
$$

où *s*<sup>0</sup> est le coefficient de perte non saturé, I(t) est le profil d'intensité de l'impulsion et *Isat* est l'intensité de saturation de l'absorbant saturable. On considère une impulsion dont l'intensité crête est faible par rapport à *Isat*. On peut alors approximer s(t) par :

$$
s(t) \approx s_0 \left(1 - I(t)/I_{sat}\right).
$$

Le profil d'intensité I(t) d'un mode d'aire effective  $A_{eff}$  est donné en terme d'amplitude normalisée  $A(t,T)$  comme:

$$
I(t) = \frac{|A(t,T)|^2}{A_{eff}}.
$$

Donc :

$$
s(t) \approx s_0 \left( 1 - \frac{|A(t,T)|^2}{I_{sat}A_{eff}} \right) \approx s_0 - \eta |A(t,T)|^2,
$$

où *η* est défini comme le coefficient d'automodulation en amplitude (SAM). On remplace le terme de modulation AM par −*s*(*t*)*A*(*t,T*) dans l'équation [\(1.22\)](#page-28-1). Le coefficient de perte non saturée *s*<sup>0</sup> est incorporé dans le paramètre *l*, représentant les pertes par aller-retour. On y ajoute également deux termes pour tenir compte des effets de SPM et de la GVD lors de la propagation dans les fibres, qui sont donnés par [\[41\]](#page-76-2) :

$$
GVD \Leftrightarrow \frac{j\beta_2 L}{2} \frac{\partial^2 A(t, T)}{\partial t^2},\tag{1.24}
$$

$$
SPM \Leftrightarrow -j\gamma L|A(t,T)|^2 A(t,T),\tag{1.25}
$$

où *β*<sup>2</sup> est le paramètre de GVD de la fibre, L est la longueur de la cavité et *γ* est le paramètre non linéaire défini en [\(1.11\)](#page-25-1). Avec toutes ces considérations, l'équation [\(1.22\)](#page-28-1) devient, en régime permanent :

<span id="page-29-1"></span>
$$
(g-l)A(t) + \left(\frac{g}{\Omega_f^2} + j\beta_2 L/2\right) \frac{\partial^2 A(t)}{\partial t^2} + (\eta - j\gamma L) |A(t)|^2 A(t) = 0.
$$
 (1.26)

Cette équation est d'une richesse incroyable, puisque l'adaptation de celle-ci (ou une variante de celle-ci) à divers types de laser à fibre permet une description assez précise de la dynamique intracavité de tels lasers. Cette équation possède une solution exacte qui a été introduite par Martinez en 1984 [\[30\]](#page-76-3) :

<span id="page-29-0"></span>
$$
A(t) = A_0 \left[ \text{sech}\left(\frac{t}{\tau}\right) \right]^{1+j\beta},\tag{1.27}
$$

où *τ* est la durée de l'impulsion normalisée (dans le cas d'une sécante hyperbolique, *τ* ≈  $0.567 \times t_{1/2}$ , où  $t_{1/2}$  est la largeur à mi-hauteur) et  $\beta$  est le paramètre de *chirp*. Cette solution correspond à un profil en amplitude sous forme de sécante hyperbolique. En transformant légèrement l'équation [\(1.27\)](#page-29-0) pour isoler la phase, on constate que le profil de *chirp* est quasilinéaire au centre et tend graduellement vers des asymptotes horizontales. Il est cependant possible de trouver des solutions plus simples sous certaines conditions. Cette équation peut également être généralisée davantage en ajoutant une dépendance en z pour tenir compte des variations possibles des paramètres selon la position dans la cavité.

### <span id="page-30-0"></span>**1.3 Principaux schémas antérieurs de cavité laser femtoseconde**

Dans cette section, les principaux types de cavité laser à fibre développés au cours des 25 dernières années seront présentés brièvement. On y décrira la dynamique intracavité et les caractéristiques propres à chacun, en passant par le laser à solitons et le laser à impulsions étirées jusqu'aux schémas introduits récemment, comme le laser à similaritons passifs, le laser à solitons dissipatifs et le laser à similaritons amplificateurs.

#### **1.3.1 Le laser à solitons**

Les débuts du laser à solitons remontent au milieu des années 80 [\[31\]](#page-76-4), mais ce n'est qu'au début des années 90 que la première démonstration d'un laser à solitons à synchronisation modale passive a été effectuée [\[20\]](#page-75-4). Ce type de laser constitue le premier de sa génération à produire des impulsions stables de durée inférieure à la picoseconde.

En régime de dispersion anomale  $(\beta_2 < 0)$ , la théorie décrivant la propagation dans les fibres optiques prédit la formation d'impulsions sous forme de sécante hyperbolique sans *chirp* par la compensation de l'automodulation de phase (SPM) avec la dispersion de la vitesse de groupe (GVD) [\[1\]](#page-74-5). Il existe une famille de solutions possibles à l'équation différentielle prenant en compte les effets de SPM et de GVD en l'absence de gain ou de perte. Ces solutions sont appelées solitons. L'amplitude de la solution d'ordre 1 de cette famille, qu'on nomme soliton fondamental, est donnée par l'équation suivante :

$$
A(z,t) = \sqrt{P_s} \text{sech}\left(\frac{t}{\tau}\right) e^{jk_s z},\tag{1.28}
$$

<span id="page-30-1"></span>
$$
P_s = \frac{|\beta_2|}{\gamma \tau^2},\tag{1.29}
$$

$$
k_s = \frac{\pi}{4Z_0},
$$
\n(1.30)

$$
Z_0 = \frac{\pi \tau^2}{2|\beta_2|}.\tag{1.31}
$$

Dans ces équations, t représente le temps dans le repère de l'impulsion, *ksz* correspond à la phase accumulée par le soliton sur une distance z, *P<sup>s</sup>* est sa puissance crête et *Z*0, sa période. Les autres constantes ont été définies précédemment. Une importante propriété du soliton fondamental est que celui-ci possède une aire constante *As*, qu'on relie à sa puissance crête  $P_s$  et sa durée *τ* (Δ*t*<sub>1/2</sub> ≈ 1*.763τ* ; Δ*t*<sub>1/2</sub> = durée à mi-hauteur) par la relation :

<span id="page-31-1"></span>
$$
A_s = \int_{-\infty}^{\infty} A(0, t)dt = \pi \tau \sqrt{P_s}.
$$
 (1.32)

Cette caractéristique implique que la durée d'un soliton est toujours inversement proportionnelle à la racine de sa puissance crête. Son énergie est donnée par :

$$
E_s = 2P_s \tau = \frac{2|\beta_2|}{\gamma L \tau},\tag{1.33}
$$

<span id="page-31-0"></span>
$$
E_s \approx 1.13 P_s \Delta t_{1/2} \approx \frac{3.526|\beta_2|}{\gamma L \Delta t_{1/2}}.
$$
\n(1.34)

Ainsi, plus le soliton est de courte durée, plus son énergie sera grande et inversement. On considère maintenant l'équation [\(1.26\)](#page-29-1), qui présente non seulement les effets reliés à la SPM et à la GVD, mais également aux pertes et au gain dans la cavité. En réglant la dispersion moyenne de la cavité en régime anomal  $(\beta_2' < 0)$ , il est possible d'obtenir une solution ayant la forme de sécante hyperbolique, comme celle présentée à l'équation [\(1.28\)](#page-30-1). Cette solution ne décrit cependant que la forme moyenne de l'impulsion dans la cavité. En fait, celle-ci subit de faibles perturbations périodiques dues au gain et aux pertes qui modifient son profil local. À noter que seul le soliton fondamental peut être formé dans la cavité puisque les solitons d'ordre supérieur sont généralement instables en présence de telles perturbations.

L'énergie du soliton formé en régime permanent est limitée par plusieurs facteurs. L'inversion de l'effet du système PAPM fixe certainement une puissance et donc une énergie maximale pour l'impulsion. Par contre, la plus importante cause limitant l'énergie par impulsion est liée à la présence d'importantes instabilités résonantes issues des perturbations périodiques du soliton dans la cavité. Plus l'impulsion subit un gain important, plus celle-ci s'ajuste en conséquence pour retrouver sa forme en transférant de l'énergie à des ondes dispersives [\[26\]](#page-75-5). Les ondes dispersives qui subsisteront dans la cavité sont celles dont la fréquence est telle qu'il y aura accord de phase avec le soliton à chaque tour de cavité. Celles-ci sont appelées résonances de Kelly et sont typiquement visibles dans le spectre du signal de sortie. La figure [1.3](#page-32-1) illustre grossièrement le spectre typique d'un tel laser en plus d'expliquer qualitativement la position des résonances. De par les relations [\(1.34\)](#page-31-0) et [\(1.32\)](#page-31-1), on peut également en déduire qu'une limitation en puissance causée par le PAPM entraîne nécessairement une limitation en terme d'énergie et durée des impulsions. Les performances typiques pour ce type de laser sont présentées au tableau [1.1.](#page-32-0)

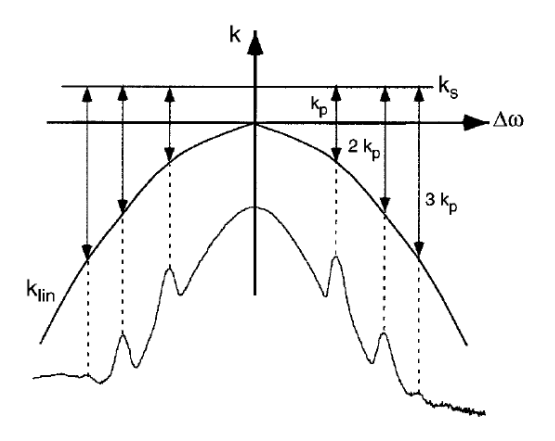

<span id="page-32-1"></span>Figure 1.3: Spectre typique d'un laser à solitons et illustration de la condition d'accord de phase avec les ondes dispersives ( $k_s$  = constante de propagation du soliton,  $k_{lin}$  = constante de propagation des ondes dispersives et  $k_p =$  constante de phase des perturbations) [\[33\]](#page-76-5).

#### **1.3.2 Le laser à impulsions étirées**

Au début des années 90, Kohichi Robert Tamura travaillait au MIT sur une cavité en anneau tout-fibre alors qu'il était sous la supervision des professeurs Haus et Ippen. Il plaça une fibre d'erbium à dispersion positive dans sa cavité qui, sans qu'il s'en attende, compensait presque la dispersion des fibres passives. À sa grande surprise, il observa un signal de sortie très différent de ceux produits par un laser à solitons standard. C'est à ce moment que naquit un laser à fibre révolutionnaire : le laser à impulsions étirées [\[43\]](#page-77-4).

Pour bien comprendre la dynamique de ce type de laser, considérons d'abord une impulsion gaussienne initialement limitée par sa transformée de Fourier. En négligeant les effets non linéaires, si on propage cette impulsion dans deux milieux de dispersion opposée, on observe un étalement suivi d'une compression temporelle pour ensuite retrouver la forme initiale de l'impulsion. C'est ce même genre de comportement qui est observé à deux reprises lors d'un tour de cavité en régime permanent dans un laser à impulsions étirées. La figure [1.4](#page-33-0) illustre cette dynamique. Contrairement au laser à solitons, ce sont donc les effets dispersifs qui régissent en grande partie la dynamique dans la cavité. C'est pour cette raison qu'on emploie généralement le terme *Dispersion-Managed Soliton* pour décrire les impulsions circulant dans ce type de laser. La cavité considérée est symétrique et on suppose une compensation parfaite de la dispersion pour simplifier l'analyse. En réalité, cela est rarement le cas, mais la dyna-

<span id="page-32-0"></span>Table 1.1: Performances typiques d'un laser à solitons @ 1.5 *µ*m

| <b>Énergie</b>        | Largeur      | Durée      | Facteur d'étirement des<br>par impulsion   spectrale   minimale   impulsions dans la cavité |
|-----------------------|--------------|------------|---------------------------------------------------------------------------------------------|
| $\leq 0.1 \text{ nJ}$ | $\leq 15$ nm | $>$ 200 fs | $\sim$ 3                                                                                    |

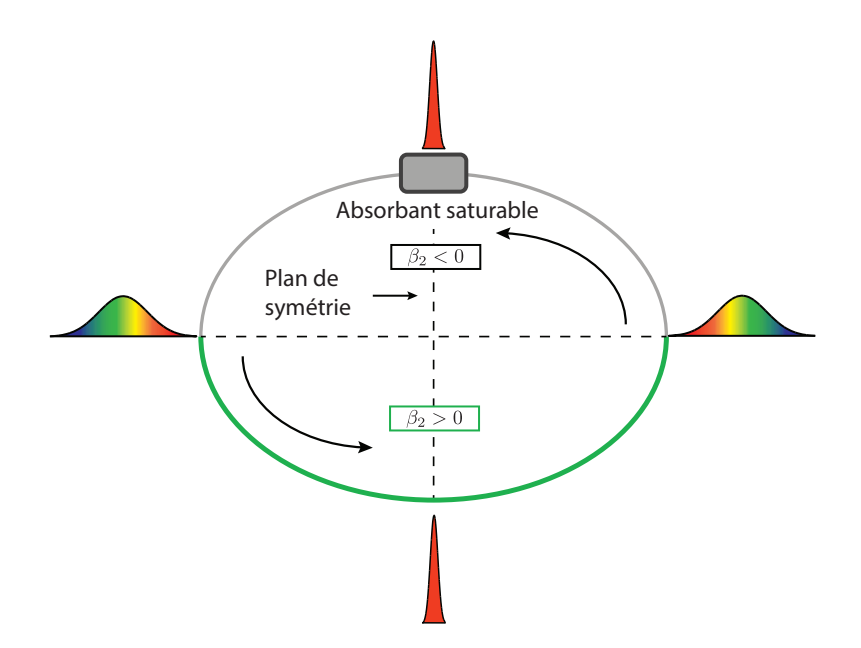

<span id="page-33-0"></span>Figure 1.4: Schéma simplifié d'un laser à impulsions étirées typique .

mique reste tout de même très similaire. On remarque d'abord que l'impulsion est de durée minimale à deux endroits, soit à l'absorbant et à un plan symétriquement opposé. Ceci n'est pas un hasard, puisque les pertes dans la cavité sont minimales lorsque l'impulsion traversant l'absorbant saturable est de durée minimale et donc la cavité va privilégier cette dynamique (Nous verrons toutefois avec le laser utilisant des réseaux de Bragg que dans le cas d'un système PAPM, ceci n'est pas toujours vrai puisque la transmission non linéaire au polariseur dépend plutôt de l'effet cumulé de la rotation non linéaire dans la cavité). L'impulsion subit ensuite un étalement temporel en acquérant un *chirp* suivi d'une compression pour retrouver à nouveau une durée minimale au milieu du segment de fibre à dispersion positive. Un autre cycle d'élargissement-compression de l'impulsion est observé à partir de cet endroit jusqu'à incidence sur l'absorbant saturable. Le facteur d'étirement temporel de l'impulsion en régime permanent peut atteindre des valeurs supérieures à 10. L'impulsion est donc de durée minimale seulement à deux endroits dans la cavité et sur une très courte distance par rapport à la longueur de la cavité. L'accumulation de phase non linéaire est ainsi grandement réduite en comparaison avec le laser à solitons pour une énergie par impulsion comparable. En effet, vu que l'impulsion est étalée temporellement durant la majeure partie de sa propagation, sa puissance crête moyenne est beaucoup plus faible. C'est grâce à ce principe que les lasers à impulsions étirées produisent en général des impulsions d'énergie 10 fois plus grande que leurs prédécesseurs. Ce principe d'étalement temporel de l'impulsion sera utilisé dans tous les schémas futurs de ce type de laser. Ce laser a donc été un tournant dans l'histoire des lasers à fibre femtoseconde.

Cette alternance de la dispersion des fibres constituant la cavité va également réduire signifi-

| Énergie      | Largeur   | Durée    | Facteur d'étirement des<br>par impulsion   spectrale   minimale   impulsions dans la cavité |
|--------------|-----------|----------|---------------------------------------------------------------------------------------------|
| $\leq 1$ n.I | $>$ 35 nm | $>60$ fs | $\sim$ 10 à 20                                                                              |

<span id="page-34-0"></span>Table 1.2: Performances typiques d'un laser à impulsions étirées @ 1.5 *µ*m

cativement la formation de résonances spectrales, car les changements temporels importants dans la forme de l'impulsion vont rendre la condition d'accord de phase beaucoup moins probable que dans le cas du laser à solitons [\[23\]](#page-75-6). Les facteurs limitant l'énergie des impulsions dans ce laser seront donc plutôt associés à l'accumulation excessive de phase non linéaire à de hautes puissances, menant au phénomène de *wave breaking* [\[1\]](#page-74-5) et à l'inversion de l'effet du PAPM.

Il est possible de développer une solution approximative de forme gaussienne avec l'équation [\(1.26\)](#page-29-1) en supposant que la dispersion d'ordre 2 est l'effet dominant dans la cavité. Les détails de l'analyse sont assez complexes et très bien détaillés dans la thèse de Tamura [\[42\]](#page-77-3). Finalement, les caractéristiques typiques pour ce type de laser sont présentées au tableau [1.2.](#page-34-0)

#### **1.3.3 Le laser à similaritons passifs**

En parallèle au développement du laser à impulsions étirées, plusieurs travaux théoriques sur la propagation d'impulsions dans les fibres optiques ont été effectués. Certains commençaient à s'intéresser à de nouvelles solutions à l'équation de Schrödinger non linéaire en présence de gain, dont les propriétés très intéressantes peuvent être exploitées dans les amplificateurs et les oscillateurs à fibre. On nomma ces solutions les similaritons. Pour trouver ce type de solution, on considère l'équation représentant l'évolution d'impulsions dans un milieu en présence de gain. La saturation du gain ainsi que le filtrage spectral imposé par le gain ne sont pas pris en compte dans l'équation. En fait, on suppose que la largeur spectrale de l'impulsion est très petite par rapport à la largeur de bande du gain. On a alors l'équation de propagation suivante :

$$
\frac{\partial A(z,t)}{\partial z} = \frac{-i\beta_2}{2} \frac{\partial^2 A(z,t)}{\partial t^2} + i\gamma |A(z,t)|^2 A(z,t) + gA(z,t). \tag{1.35}
$$

Ici, *A*(*z,t*) est l'enveloppe de l'impulsion, *β*<sup>2</sup> est le paramètre de GVD, *γ* est le paramètre non linéaire et g est le coefficient de gain non saturé en amplitude. On suppose que cette équation possède une solution de la forme :

$$
A(z,t) = a(z,t) \exp(i\Phi(z,t)),
$$

où *a*(*z,t*) et Φ(*z,t*) sont réels. Cette équation se réduit à 2 équations couplées, qui peuvent être résolues en posant des formes de solution soigneusement choisies pour  $A(z,t)$  et  $\Phi(z,t)$ . Plus

particulièrement, on recherche une forme dite "autosimilaire" pour  $A(z,t)$  et quadratique pour Φ(*z,t*) de façon à obtenir un *chirp* linéaire. Pour plus de détail sur la résolution, se référer à l'excellent article de Kruglov et al. [\[27\]](#page-76-6). Pour une dispersion normale et un paramètre non linéaire positif ( $\beta_2 > 0$ ,  $\gamma > 0$ ), la solution trouvée pour  $A(z,t)$  est présentée aux équations [\(1.36\)](#page-35-0) à [\(1.38\)](#page-35-1).

$$
a(z,t) = A_0 \exp\left(\frac{2g}{3}z\right) \sqrt{1 - \frac{t^2}{T_p^2(z)}},
$$
\n(1.36)

$$
T_p(z) = \frac{3\sqrt{\gamma\beta_2}A_0}{\sqrt{2}g} \exp\left(\frac{2g}{3}z\right),\tag{1.37}
$$

<span id="page-35-1"></span><span id="page-35-0"></span>
$$
A_0 = \frac{1}{2} \left( \frac{2gU_{in}}{\sqrt{\gamma \beta_2/2}} \right)^{1/2}.
$$
 (1.38)

Ici,  $a(z,t) = 0$  pour  $|t| > T_p(z)$ .  $T_p(z)$  est donc la largeur totale de l'impulsion à une position z donnée. *A*0, qui est l'amplitude maximale de l'impulsion à z = 0, dépend de *Uin*, son énergie initiale. La solution trouvée pour  $\Phi(z)$  est :

<span id="page-35-2"></span>
$$
\Phi(z,t) = \phi_0 + \frac{3\gamma A_0^2}{4g} \exp\left(\frac{4g}{3}z\right) - \frac{g}{3\beta_2}t^2,\tag{1.39}
$$

où le terme *φ*<sup>0</sup> est un terme de phase constant. Plusieurs constatations importantes découlent des équations  $(1.36)$  à  $(1.39)$ . D'abord, l'amplitude maximale  $(\hat{a} t = 0)$  ainsi que la durée de l'impulsion varient selon la même relation exponentielle en z. L'impulsion garde ainsi sa forme, à un facteur d'échelle près, tout au long de sa propagation. On dit alors que l'impulsion évolue de façon autosimilaire, d'où le terme similariton. Pour un z donné, l'enveloppe de forme parabolique ne dépend que de l'énergie initiale de l'impulsion. On peut montrer que, peu importe la forme initiale de l'enveloppe, l'impulsion évoluera vers une forme parabolique. Le profil initial de l'impulsion aura plutôt un impact sur la rapidité de convergence vers cette solution. La convergence peut être optimisée en contrôlant soigneusement les paramètres de dispersion, de non-linéarité et de gain de l'amplificateur [\[27\]](#page-76-6). On remarque également que le *chirp* est linéaire et constant selon z et t :

$$
C = \frac{1}{2} \frac{\partial^2 \Phi(z, t)}{\partial t^2} = \frac{-g}{3\beta_2}.
$$
\n(1.40)

Comme l'impulsion s'élargit temporellement en z et que le *chirp* reste constant, ses extrémités vont devenir de plus en plus décalées en fréquence par rapport à la fréquence centrale. Il y a donc un élargissement exponentiel du spectre de l'impulsion lors de la propagation :
$$
\omega_p(z) = \sqrt{\frac{2\delta}{\beta_2}} A_0 \exp\left(\frac{2g}{3}z\right),\tag{1.41}
$$

où *ωp*(*z*) est la largeur spectrale totale de l'impulsion à différentes positions z. Le *chirp* a tendance à demeurer linéaire, même en présence de grande non-linéarité, ce qui réduit énormément les effets de *wave-breaking* pour ce type de solution. Cette propriété assure également une compression efficace de l'impulsion par un élément purement dispersif comme une paire de réseaux de diffraction. Par conséquent, la formation de similaritons dans une cavité laser est devenue un sujet très étudié au début des années 2000 et le demeure même encore aujourd'hui.

Contrairement aux solitons, les similaritons varient continuellement en se propageant et ne retrouvent jamais leur forme initiale, ce qui va à l'encontre de la condition de périodicité nécessaire à la survie d'une impulsion en régime permanent dans une cavité. Un laser intégrant des similaritons nécessite donc un mécanisme permettant de restaurer la forme de l'impulsion à chaque tour de cavité. De plus, il a été démontré que l'évolution asymptotique vers un similariton peut être interrompue lorsque l'impulsion rencontre une quelconque limitation à son spectre, ce qui est généralement le cas dans une cavité puisque les fibres de gain agissent comme filtres spectraux [\[36\]](#page-76-0). En 2004, Ilday et al. proposent un schéma de cavité permettant de surmonter ces difficultés et montrent la possibilité d'y observer des similaritons, donnant alors naissance au laser à similaritons [\[21\]](#page-75-0). Un diagramme de l'évolution de l'impulsion à travers les divers composants de la cavité proposée par Ilday et al. est présenté à la figure [1.5.](#page-36-0) À

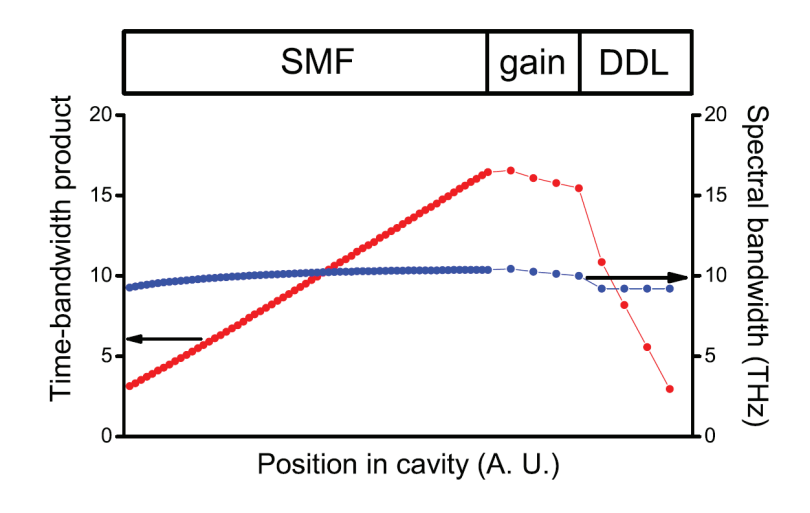

<span id="page-36-0"></span>Figure 1.5: Graphique du produit durée-largeur de bande de l'impulsion ainsi que sa largeur spectrale en fonction de sa position dans la cavité [\[21\]](#page-75-0).

<span id="page-37-0"></span>Table 1.3: Performances typiques d'un laser à similaritons @ 1 *µ*m

| <b>Énergie</b> | Largeur      | Durée     | Facteur d'étirement des                                          |
|----------------|--------------|-----------|------------------------------------------------------------------|
|                |              |           | par impulsion   spectrale   minimale   impulsions dans la cavité |
| $\rm < 15\;nJ$ | $\leq 40$ nm | $>100$ fs |                                                                  |

noter que le laser est opéré à 1 *µ*m et la fibre de gain utilisée est dopée à l'ytterbium. On utilise une fibre standard à dispersion positive (les fibres de SMF ont un *β*<sup>2</sup> *>* 0 à 1 *µ*m) suivie d'une fibre de gain de très faible longueur pour limiter l'influence du filtrage spectral par le gain sur l'évolution autosimilaire. Une ligne à délai dispersive (DDL), c'est-à-dire un système purement dispersif composé de réseaux de diffraction, est présente pour compenser en partie la dispersion et, de ce fait, le *chirp* linéaire accumulé lors de la propagation afin de restaurer la forme de l'impulsion. La dispersion totale dans ce type de cavité est très faiblement normale. Comme la figure [1.5](#page-36-0) nous l'indique, la largeur spectrale de l'impulsion reste sensiblement constante dans la cavité alors que sa durée varie continuellement. L'impulsion s'élargit temporellement de façon linéaire dans la fibre SMF, ce qui est typique d'une évolution autosimilaire, alors que la ligne à délai vient compenser cet élargissement. L'impulsion est alors de durée minimale au début du segment de fibre SMF et celle-ci est très large lors de son passage dans la fibre de gain, où l'énergie est maximale. Contrairement au laser à impulsions étirées, l'impulsion ne subit qu'un seul cycle d'élargissement-compression. Le modulateur non linéaire (PAPM) est placé à la suite de la fibre de gain.

Cette nouvelle dynamique intracavité présente de nombreux avantages. Tout d'abord, les effets non linéaires sont grandement réduits par rapport aux schémas utilisés précédemment puisque l'impulsion demeure en moyenne très étirée dans la cavité. En fait, si on augmente davantage la dispersion nette (en diminuant la dispersion induite par la ligne à délai par exemple), la durée minimale de l'impulsion dans la cavité sera de plus en plus grande, vu que celle-ci possèdera un *chirp* résiduel de plus en plus important. Il est donc possible d'augmenter l'énergie des impulsions intracavité à des valeurs environ 10 fois plus élevées que dans le cas du laser à impulsions étirées. En plus, l'impulsion à la sortie du laser possède un *chirp* très linéaire, permettant ainsi une compression très efficace à l'extérieur de la cavité. Les caractéristiques typiques du laser à similaritons sont présentées au tableau [1.3.](#page-37-0)

#### **1.3.4 Le laser à similaritons amplificateurs**

Comme détaillée dans la section précédente, l'évolution asymptotique vers un similariton est interrompue si l'impulsion rencontre une quelconque limitation à son spectre. Ceci oblige donc l'utilisation d'une fibre de gain très courte et des fibres passives à dispersion positive, ce qui limite principalement l'utilisation de ce type de cavité aux lasers à l'ytterbium (à 1 *µ*m). Cette problématique a mené au développement d'un autre type de laser utilisant cette fois-ci la formation de similaritons dans les fibres de gain. Ce concept peut facilement être adapté

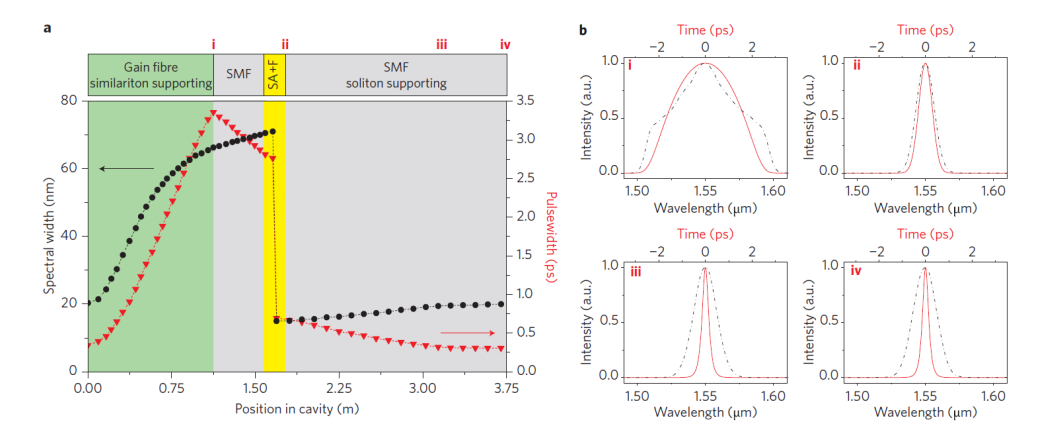

<span id="page-38-0"></span>Figure 1.6: a) Largeurs à mi-hauteur temporelles et spectrales. b) Profils temporels et spectres des impulsions en régime permanent à différents endroits dans un laser à solitonssimilaritons [\[34\]](#page-76-1).

aux lasers à l'erbium, où l'emploi de fibres amplificatrices ayant une dispersion positive est très répandu. Proposée pour la première fois par Oktem et al. en 2010 [\[34\]](#page-76-1), l'idée consiste à placer un filtre spectral très étroit (*<* 15 nm de bande passante) tout juste après la fibre de gain de façon à ce que les impulsions aient un spectre étroit lorsqu'elles retournent dans cette fibre. La fibre de gain agit alors comme attracteur non linéaire vers une impulsion de forme parabolique évoluant de façon asymptotique. Un exemple de la dynamique intracavité est présenté à la figure [1.6.](#page-38-0) Sur cette figure, on remarque d'abord que les largeurs à mi-hauteur temporelles et spectrales évoluent de façon exponentielle dans la fibre de gain. De plus, les impulsions sortant de la fibre active ont un profil temporel parabolique en plus d'un *chirp* linéaire. Bien entendu, les paramètres de la fibre de gain et du filtre spectral doivent être réglés correctement pour que l'impulsion ne rencontre que peu ou pas de limitation à son spectre lors de sa propagation dans la fibre active.

Ce laser très actuel, initialement connu sous le nom de laser à solitons-similaritons, a été rapidement généralisé à différentes longueurs d'onde et pour différents régimes de dispersion [\[38\]](#page-76-2). Il a également été démontré que la formation de solitons dans la fibre passive n'est pas nécessaire, voire nuisible à l'obtention d'impulsions de grande énergie [\[39\]](#page-76-3). C'est pourquoi on parle plutôt maintenant de laser à similaritons amplificateurs. L'avantage associé à ce type de cavité est que les propriétés de l'impulsion à la sortie de la fibre de gain ne dépendent que de son énergie à l'entrée de cette même fibre. Vu que la fibre active agit comme attracteur, ce type de laser n'est donc que très peu sensible aux perturbations et aux autres paramètres de la cavité. Cette propriété a même été exploitée en plaçant une fibre hautement non linéaire juste avant la fibre de gain de façon à créer un important élargissement spectral. La fibre de gain agit ensuite comme attracteur vers un régime asymptotique de forme parabolique et permet l'obtention d'un régime stable générant des impulsions de très large spectre pouvant être comprimées à des durées de l'ordre de 20 fs [\[8\]](#page-74-0).

Table 1.4: Performances typiques d'un laser à similaritons amplificateurs @ 1.5 *µ*m

<span id="page-39-0"></span>

| Energie                   | Largeur                             | Durée | Facteur d'étirement des              |
|---------------------------|-------------------------------------|-------|--------------------------------------|
| par impulsion   spectrale |                                     |       | minimale   impulsions dans la cavité |
| $\sim$ 3-5 nJ             | $\sim$ 40-200 nm   $\sim$ 20-100 fs |       | $\sim 5-20$                          |

Ce nouveau type de laser demeure un sujet faisant l'objet d'études très récentes [\[28\]](#page-76-4) et il est donc difficile d'en faire ressortir les performances typiques. Le tableau [1.4](#page-39-0) présente tout de même un résumé des caractéristiques des impulsions pouvant être générées.

#### **1.3.5 Le laser à solitons dissipatifs**

Malgré le fait que les solitons aient été exploités dans les lasers à fibre depuis plus de 30 ans, l'arrivée du laser à similaritons a fait ressortir les nombreux avantages associés à la formation d'impulsions dans les fibres à dispersion normale. Certains se sont alors demandés s'il était possible de n'utiliser que des éléments à dispersion normale en éliminant tout composant servant à la compensation de la dispersion dans la cavité. Par contre, comme Prof. Wise l'a si bien dit, cela correspondrait à "contrecarrer 20 ans de croyance populaire accumulée depuis la première démonstration du contrôle de la dispersion dans les lasers à synchronisation modale", où la compensation de la dispersion est considérée comme un élément essentiel à leur bon fonctionnement [\[45\]](#page-77-0). C'est d'ailleurs le groupe de Wise, à l'Université Cornell, qui est responsable du développement du laser à dispersion purement normale, qu'on nomme maintenant de façon plus générale le laser à solitons dissipatifs. Chong et Renninger, deux de ses étudiants au doctorat, ont fait la première démonstration de ce type de laser en produisant des impulsions femtoseconde [\[7\]](#page-74-1).

Dans le cas d'une dispersion purement normale, aucun mécanisme maintenant la forme de l'impulsion n'est présent. En régime de dispersion fortement normale, les effets non linéaires se combinent à la dispersion en causant un étalement temporel encore plus prononcé [\[1\]](#page-74-2), ce qui rend impossible le maintien de solution sous forme d'impulsion. De ce fait, il est essen-

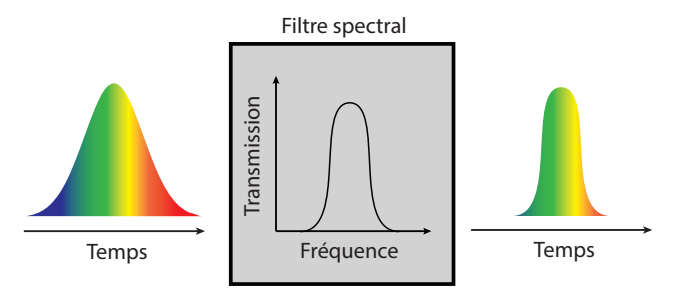

<span id="page-39-1"></span>Figure 1.7: Effet d'un filtre spectral sur la forme temporelle d'une impulsion grandement *chirpée*.

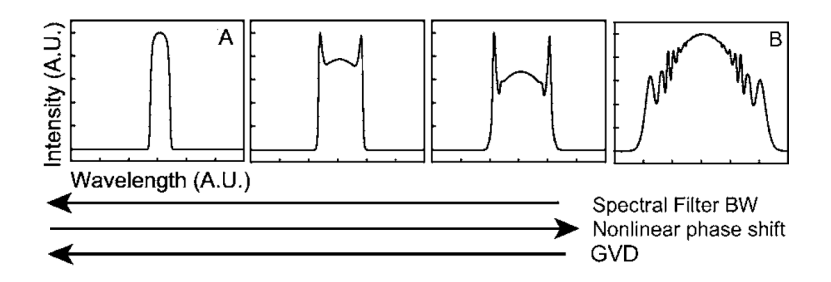

<span id="page-40-0"></span>Figure 1.8: Effet des différents paramètres (large de bande du filtre spectral, déphasage non linéaire et dispersion nette de la cavité) sur le spectre des impulsions dans un laser à solitons dissipatifs [\[9\]](#page-74-3).

tiel d'avoir recours à certains mécanismes dissipatifs (avec pertes d'énergie) pour maintenir la forme et ainsi permettre la survie d'une impulsion voyageant dans un laser opéré dans un tel régime. Le mécanisme le plus efficace proposé jusqu'à présent est l'utilisation d'un filtre spectral. Lorsqu'une impulsion rencontre un milieu dispersif, ses composantes spectrales s'étalent temporellement vu que leurs vitesses de groupe sont différentes. Si ce milieu dispersif possède une grande dispersion, la forme temporelle de l'impulsion imitera son spectre, car les différentes composantes spectrales seront suffisamment étalées temporellement pour ne pas interférer entre elles (ce phénomène est l'analogue temporel de la diffraction en champ lointain). Ainsi, si on place un filtre spectral dans ces conditions, celui-ci agira aussi comme filtre temporel, en atténuant les extrémités de l'impulsion. Ce concept est illustré à la figure [1.7.](#page-39-1)

Le milieu de gain dans la cavité agit aussi comme filtre spectral et certaines expériences ont d'ailleurs prouvé l'existence de solutions en régime permanent en utilisant seulement le filtrage par le gain dans un tel laser. Ces solutions ont été nommées *Gain-Guided Solitons* [\[49\]](#page-77-1). Toutefois, les impulsions les plus stables à grande énergie ont été obtenues avec l'utilisation d'un filtre de bande passante très étroite par rapport au gain (*<* 10 nm typiquement). En général, on utilise une lame biréfringente pour produire l'effet d'un filtre spectral à bande passante variable, ce qui ajoute un degré de liberté pour l'optimisation du laser [\[7\]](#page-74-1).

Un élément particulier avec ce type de cavité est que le principal mécanisme modelant l'impulsion en régime permanent n'est plus l'automodulation d'amplitude issue du système PAPM. Comme toujours, le PAPM est essentiel à la formation de l'impulsion, mais son influence sur celle-ci en régime permanent devient négligeable par rapport à l'effet du filtre spectral. Les trois principaux effets influençant la dynamique de ce laser sont la non-linéarité, la dispersion nette et la largeur de bande du filtre utilisé dans la cavité. En fait, ces trois effets sont interreliés et la variation isolée de chacun a d'ailleurs sensiblement le même effet sur le spectre et donc la dynamique des impulsions dans la cavité, comme le présente la figure [1.8.](#page-40-0) Les performances pour ce type de laser sont présentées au tableau [1.5.](#page-41-0)

| Energie       | Largeur      | Durée     | Facteur d'étirement des                                          |
|---------------|--------------|-----------|------------------------------------------------------------------|
|               |              |           | par impulsion   spectrale   minimale   impulsions dans la cavité |
| $\rm < 30~nJ$ | $\leq 40$ nm | $>150$ fs | $\sim 1$ à 3                                                     |

<span id="page-41-0"></span>Table 1.5: Performances typiques d'un laser à solitons dissipatifs @ 1 *µ*m

### **1.4 Sommaire**

Le principe permettant la formation d'impulsion dans les lasers à fibre présentés dans ce mémoire est basé sur la rotation non linéaire de la polarisation dans les fibres optiques constituant la cavité. Ce principe interférométrique possède cependant une puissance au-delà de laquelle la transmission de la cavité baisse avec l'intensité, ce qui limite la puissance crête et ultimement l'énergie des impulsions pouvant être générées.

On présente également l'équation différentielle décrivant la dynamique des impulsions en régime permanent dans les lasers à fibre femtoseconde. L'amplitude de la solution générale de cette équation est représentée par une sécante hyperbolique avec *chirp*. Cette solution n'est valide que lorsque l'impulsion subit de faibles changements lors de sa propagation dans la cavité.

Suite au développement du laser à solitons au début des années 90, plusieurs schémas de laser à fibre ont été développés afin d'optimiser la durée et l'énergie des impulsions générées. Les lasers à similaritons ainsi que le laser à solitons dissipatifs, qui sont basés sur la formation d'impulsions étirées en régime de dispersion normale, ont ouvert la voie à la génération d'impulsions de grande énergie (5 à 30 nJ) et de courte durée (20 à 150 fs). Contrairement aux lasers à solitons et à impulsions étirées, ces schémas nécessitent cependant l'utilisation de fibre à dispersion normale et une propagation en espace libre. En plus de perdre les avantages associées à un schéma de cavité tout-fibre, ces caractéristiques limitent leur utilisation à des longueurs d'onde généralement inférieures à 1.5 *µ*m. Il serait donc souhaitable de développer des alternatives tout-fibre à ces lasers tout en développant d'autres techniques optimisant les performances des lasers à fibre femtoseconde dans l'infrarouge moyen (*>* 2*µ*m).

### **Chapitre 2**

## **Modèle de simulation numérique**

Ce chapitre présente les méthodes utilisées pour simuler numériquement les lasers à fibre fonctionnant sous le principe de synchronisation modale par rotation non linéaire de la polarisation. Comme on le montrera au chapitre suivant, la méthode de simulation vectorielle présentée ici est essentielle à une représentation juste de la dynamique intracavité du laser introduit dans ce mémoire.

### **2.1 Propagation non linéaire dans les fibres optiques**

Simuler la propagation d'impulsions brèves dans une fibre optique consiste à résoudre une équation différentielle prenant en compte les effets non linéaires et dispersifs en plus des effets associés au gain et aux pertes qui affectent l'enveloppe de l'impulsion, représentée par *A*(*z,t*). Il est possible d'obtenir cette équation, qu'on nomme l'équation non linéaire de Schrödinger ou NLSE, à partir des équations de Maxwell en supposant une fibre monomode et une enveloppe qui varie lentement par rapport à l'oscillation du champ électrique [\[1\]](#page-74-2). L'équation est résolue dans un repère temporel qui suit l'enveloppe du champ ( $t = t_{\text{r\'eel}} - \frac{z}{v_g}$  $\frac{z}{v_g}$ ), ce qui permet d'exclure le terme associé à la vitesse de groupe *vg*, normalement représenté par *β*1. Dans cette équation, seuls les effets non linéaires associés à l'automodulation de phase (SPM) ainsi que l'automodulation de phase croisée (XPM) sont considérés afin de bien modéliser le phénomène de rotation non linéaire dans la cavité. Les effets associés à la dispersion de la vitesse de groupe (GVD), qui sont représentés par le terme *β*2, sont également pris en compte. Les autres effets non linéaires et dispersifs ne sont généralement pas essentiels à une représentation juste de la dynamique intracavité de tels lasers et c'est pourquoi ceux-ci ne seront pas inclus dans les simulations. La prise en compte de l'effet de rotation non linéaire de la polarisation revient à résoudre la NLSE pour chaque composante de polarisation du signal. Les deux équations sont couplées par l'entreprise des termes de XPM. À noter que, comme indiqué au chapitre [1,](#page-22-0) le terme de XPM est plus facilement traitable dans la base de polarisation circulaire. En prenant en compte toutes ces considérations, on obtient les équations suivantes pour les composantes de polarisation circulaire droite *A*+(*z,T*) et gauche *A*−(*z,t*) de l'enveloppe temporelle du champ se propageant dans une fibre optique :

<span id="page-43-0"></span>
$$
\frac{\partial A_{\pm}(z,t)}{\partial z} = \frac{g}{2}A_{\pm}(z,t) - \frac{i}{2}\beta_2 \frac{\partial^2 A_{\pm}(z,t)}{\partial t^2} + \frac{2i\gamma}{3} \left[ |A_{\pm}(z,t)|^2 + 2|A_{\mp}(z,t)|^2 \right] A_{\pm}(z,t). \tag{2.1}
$$

On suppose que le pertes sont négligeables et donc que  $\alpha = 0$ . Si nécessaire, il est possible d'inclure ces pertes dans le terme *g* associé au gain en puissance. À noter que la notation  $\pm$ ou ∓ sera utilisée dans le reste du chapitre afin de représenter les équations pour chacune des composantes circulaires sous forme d'une équation compacte, vu que le traitement est très similaire pour les deux. L'équation [\(2.1\)](#page-43-0) peut être réécrite en terme d'opérateurs de la façon suivante :

$$
\frac{\partial A_{\pm}}{\partial z} = (\hat{D} + \hat{N}) A_{\pm}, \qquad (2.2)
$$

où  $\hat{D}$  est l'opérateur tenant compte de la dispersion et du gain, défini comme :

<span id="page-43-1"></span>
$$
\hat{D} = \frac{g}{2} - \frac{i}{2}\beta_2 \frac{\partial^2}{\partial t^2}.
$$
\n(2.3)

L'opérateur non linéaire $\hat{N}$  est donné par :

$$
\hat{N} = \frac{2i\gamma}{3} \left[ |A_{\pm}(z,t)|^2 + 2|A_{\mp}(z,t)|^2 \right].
$$
\n(2.4)

Pour résoudre l'équation [\(2.1\)](#page-43-0), on utilise la méthode *split-step Fourier*, qui est détaillée dans le livre *Nonlinear Fiber Optics* [\[1\]](#page-74-2). Cette méthode consiste à résoudre l'équation sur des intervalles de longueur ∆*z* qui sont très courts par rapport aux longueurs caractéristiques de chacun des effets (∆*z* peut être typiquement de l'ordre du centimètre). Cette technique permet de considérer l'effet de la dispersion et de la non-linéarité séparément en supposant que les opérateurs sont constants sur chaque intervalle. L'enveloppe après une propagation sur une distance ∆*z* est donc reliée à l'enveloppe initiale selon la relation suivante :

$$
A_{\pm}(z + \Delta z, t) = \exp(\hat{D}\Delta z) \exp(\hat{N}\Delta z) A_{\pm}(z, t).
$$
\n(2.5)

Comme l'opérateur  $\hat{D}$  est facile à évaluer dans le domaine de Fourier, la dispersion et le gain seront évalués conjointement dans ce domaine. L'opérateur devient simplement :

$$
\hat{D}(\omega) = \frac{g(\omega)}{2} + \frac{i\beta_2\omega^2}{2}.
$$
\n(2.6)

À noter que la fenêtre numérique permettant de représenter le spectre de l'impulsion est centrée à une fréquence relative *ω* = 0. On suppose donc que cette fréquence correspond à la fréquence de la porteuse de l'impulsion *ω*0. Par conséquent, le terme *ω* sera défini comme la fréquence relative par rapport à *ω*<sup>0</sup> pour la suite du document, à moins d'indications contraires. L'opérateur  $\hat{N}$  est évalué dans le domaine temporel. À chaque incrément de propagation, on effectue donc l'algorithme suivant :

$$
A_{\pm}(z+\Delta z,t) = \exp(\hat{N}\Delta z)\mathcal{F}^{-1}\left\{\exp(\hat{D}\Delta z)\mathcal{F}\{A_{\pm}(z,t)\}\right\},\tag{2.7}
$$

où  $\mathcal F$  et  $\mathcal F^{-1}$  représentent les opérateurs pour la transformée de Fourier et la transformée de Fourier inverse, respectivement. Lorsqu'on est en présence d'une fibre passive, on suppose qu'il n'y a ni perte ni gain et donc le terme  $g(\omega)$  est nul. Pour simuler la propagation dans la fibre active, on considère d'abord un terme de gain non saturé par unité de longueur  $g_0(\omega)$ ayant une forme lorentzienne dans le domaine spectral :

$$
g_0(\omega) = \frac{G_0}{1 + 4\left(\frac{\omega}{\Delta \omega_{1/2}}\right)^2},\tag{2.8}
$$

où *G*<sup>0</sup> est la valeur maximale du gain non saturé par unité de longueur et est fixée à une valeur de 30 dB pour la modélisation d'une fibre dopée à l'erbium (*G*<sup>0</sup> ∼ 6*.*8) [\[34\]](#page-76-1) . ∆*ω*1*/*<sup>2</sup> est la largeur de bande à mi-hauteur de la courbe de gain en puissance. L'effet de saturation du gain par le signal est traité simplement en considérant une énergie de saturation *Esat* dépendante de la puissance pompe. Ainsi, pour varier l'amplification du signal et donc ultimement l'énergie des impulsions formées dans la cavité, seule la valeur de *Esat* est modifiée. On obtient finalement que le terme de gain  $q(\omega)$  présenté à l'équation [\(2.3\)](#page-43-1) est donné par :

$$
g(\omega) = \frac{g_0(\omega)}{1 + E_p/E_{sat}},\tag{2.9}
$$

où *E<sup>p</sup>* est l'énergie de l'impulsion qui est définie par :

$$
E_p = \int |A_+(z,t)|^2 + |A_-(z,t)|^2 dt.
$$
 (2.10)

### **2.2 Modélisation du modulateur non linéaire (PAPM)**

Comme décrit au chapitre [1,](#page-22-0) le principe de synchronisation modale par rotation non linéaire de la polarisation est basé sur l'ajout d'un modulateur non linéaire constitué d'un polariseur, d'une lame quart d'onde et d'une lame demi-onde. La considération de cet élément pour les simulations revient donc à calculer une matrice de Jones résultante représentant l'effet de ces

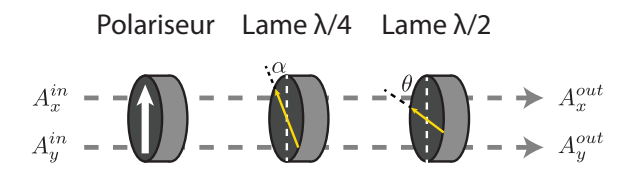

<span id="page-45-0"></span>Figure 2.1: Configuration utilisée pour représenter le modulateur non linéaire dans le programme de simulation.

trois composantes, qu'on considère collées les unes aux autres. Cette matrice peut facilement être obtenue par multiplication matricielle et écrite sous forme de deux équations séparées pour chacune des polarisations (ici la base de polarisation linéaire est utilisée) :

$$
A_x^{\text{out}}(z,t) = A_x^{\text{in}}(z,t) \left(\cos(2\theta - \alpha)\cos(\alpha) - j\sin(2\theta - \alpha)\sin(\alpha)\right),\tag{2.11}
$$

$$
A_y^{\text{out}}(z,t) = A_y^{\text{in}}(z,t) \left( \sin(2\theta - \alpha) \cos(\alpha) + j \cos(2\theta - \alpha) \sin(\alpha) \right). \tag{2.12}
$$

Ici, *θ* et *α* sont respectivement les angles que font les lames demi-onde et quart d'onde avec l'axe du polariseur. On suppose encore une fois que l'axe du polariseur est orienté vers l'axe des x. À noter que ces équations résultantes ont été obtenues à partir de la configuration présentée à la figure [2.1.](#page-45-0) Contrairement à la lame quart d'onde, la position de la lame demionde n'a pas d'importance théoriquement puisque celle-ci ne cause qu'une rotation de l'ellipse de polarisation. Celle-ci a donc été placée à la suite de la lame quart d'onde par simplicité.

### <span id="page-45-1"></span>**2.3 Modélisation des réseaux de Bragg à pas variable**

On retrouve également une paire de réseaux de Bragg à pas variable dans la cavité laser qui sera introduite au chapitre [3.](#page-50-0) Ces composants doivent donc être représentés par une fonction permettant de simuler leur effet. Pour ce faire, une légère introduction à ce type d'élément est nécessaire.

Les réseaux de Bragg sont de courts segments de fibre optique dans lesquels on induit une variation périodique de l'indice du coeur. Cette modification a pour effet de créer un couplage entre l'onde incidente et une onde contradirectionnelle dont la longueur d'onde dépend des propriétés du réseau. Un réseau de Bragg avec une modulation d'indice uniforme permet de réfléchir une onde monochromatique dont la longueur d'onde satisfait à l'équation de Bragg du réseau. Cette équation résulte de la condition d'accord de phase entre les signaux contradirectionnels :

$$
\begin{array}{|c|c|c|c|}\hline \text{SOLUTION} & & & \\ \hline \text{SOLUTION} & & & \\ \hline \end{array}
$$

<span id="page-46-0"></span>Figure 2.2: Principe de base d'un réseau de Bragg à pas variable. Dû à une modulation d'indice de période différente le long de la fibre, les grandes longueurs d'onde (rouge) sont réfléchies à une position différente par rapport aux courtes longueurs d'onde (bleu).

$$
2n_{eff}\Lambda = \lambda_B. \tag{2.13}
$$

Ici,  $n_{eff}$  et Λ sont respectivement l'indice effectif et le pas du réseau.  $λ_B$ , qui correspond à la longueur d'onde du signal qu'on désire réfléchir, est généralement définie comme la longueur d'onde de design. Dans le cas où on induit une modulation dont la période change linéairement le long de l'axe de la fibre, la condition de Bragg variera de la même façon. Il est alors possible de réfléchir les différentes longueurs d'onde d'un signal polychromatique, comme un train d'impulsions brèves, à différentes positions dans la fibre. Ce type de réseau, communément appelé réseau de Bragg à pas variable ou *linearly chirped fiber Bragg gratings* (CFBG) en anglais, permet d'induire une dispersion contrôlée en forçant une différence de parcours pour chaque longueur d'onde, tel qu'il est illustré à la figure [2.2.](#page-46-0) La dispersion induite par ce type de composante ayant quelques centimètres de long équivaut généralement à la dispersion de plusieurs dizaines, voire centaines de mètres de fibre optique. Ces éléments dispersifs très courts permettent donc d'étirer ou de comprimer ponctuellement (dépendant du sens dans lequel on les utilise) une impulsion incidente sans que celle-ci ne subisse d'importants effets non linéaires.

Le passage dans un CFBG peut donc être simplement modélisé sous forme d'une exponentielle complexe dans le domaine des fréquences, qui équivaut à la propagation dans un milieu dispersif sans effet non linéaire. Une fonction  $R(\omega)$  multiplie cette exponentielle pour tenir compte d'une dépendance quelconque en longueur d'onde du profil de réflectivité du CFBG :

<span id="page-46-1"></span>
$$
A_k^{out}(\omega) = A_k^{in}(\omega)R(\omega)\exp(iB_2\omega^2/2),\tag{2.14}
$$

où *B*<sup>2</sup> est le paramètre de dispersion du réseau. L'indice k représente l'une ou l'autre des composantes de polarisation linéaire ( $k = x, y$ ). Les CFBGs fabriqués au laboratoire ont bien

entendu des défauts issus de leur fabrication qui se traduisent pas des variations aléatoires (ondulations, ou *ripples* en anglais) dans leur profil de réflectivité ainsi que dans leur courbe de délai de groupe induit en fonction de la longueur d'onde. Simuler ces défauts permet d'étudier leur impact sur la dynamique du laser. Inclure les ondulations en réflectivité et en délai de groupe équivaut à ajouter une composante bruitée à *R*(*ω*) ainsi qu'à la phase dans l'exponentielle complexe de l'équation [\(2.14\)](#page-46-1). Vu que ces effets sont pris en compte dans le domaine des fréquences, une méthode simple consiste à créer une fonction dans le domaine temporel constituée de deux gaussiennes centrées à une valeur  $\tau_0$  et  $-\tau_0$  de largeur  $\Delta\tau$  et ayant une phase aléatoire (nombre aléatoire entre 0 et 2*π*), tel que présenté à l'équation suivante :

$$
f(\tau) = \exp\left(\left(\frac{(\tau - \tau_0)}{\Delta \tau}\right)^2 + i\phi(\tau)\right) + \exp\left(\left(\frac{(\tau + \tau_0)}{\Delta \tau}\right)^2 + i\phi(-\tau)\right). \tag{2.15}
$$

Ici, même si la phase des deux gaussiennes est aléatoire, il est très important que  $\phi(\tau) = \phi(-\tau)$ pour obtenir un bruit réel dans le domaine spectral. Avec cette méthode, les valeurs de  $\tau_0$  et ∆*τ* peuvent être réglées en fonction du type d'ondulation désiré. Si, par exemple, on désire obtenir des ondulations sous forme de sinus ou de cosinus, il suffit de poser  $\Delta \tau = 0$  et  $\tau_0$  est égale à la fréquence désirée. On prend ensuite la transformée de Fourier de la fonction *f*(*τ* ) pour obtenir une fonction *f*(*ω*) qu'on ajoute au profil de réflectivité et de délai de groupe. Pour la réflectivité, on aura que :

$$
R^*(\omega) = R(\omega) + \frac{f(\omega)}{\max(f(\omega))} A_R,
$$
\n(2.16)

où *A<sup>R</sup>* correspond à l'amplitude maximale des ondulations en réflectivité. Comme le délai de groupe correspond à la dérivée de la phase dans l'équation [\(2.14\)](#page-46-1), la contribution du bruit dans le délai de groupe sera exprimée sous forme de contribution à la phase de la façon suivante :

$$
\Delta\phi(\omega) = A_d \int_{\omega_{min}}^{\omega} \frac{f(\omega)}{\max(f(\omega))} d\omega,
$$
\n(2.17)

où *A<sup>d</sup>* est l'amplitude maximale des ondulations dans le délai de groupe. L'intégrale ci-haut s'effectue aisément sur Matlab en utilisant la fonction *cumtrapz*. La valeur de *ωmin* correspond à la plus petite fréquence de la fenêtre considérée en simulation. L'équation [\(2.14\)](#page-46-1) peut donc être réécrite pour tenir compte des ondulations (bruités ou sinusoïdaux) de la façon suivante :

$$
A_k^{\text{out}}(\omega) = A_k^{\text{in}}(\omega) R^*(\omega) \exp(iB_2\omega^2/2 + i\Delta\phi).
$$
 (2.18)

L'amplitude, la fréquence centrale ainsi que la plage de fréquence des ondulations peuvent être ajustées selon les données expérimentales obtenues.

### **2.4 Modélisation des coupleurs de sortie et pertes aux épissures**

La modélisation des coupleurs de sortie et des pertes causées par les épissures entre des fibres de coeurs différents dans la cavité est très simple. Pour les coupleurs, le coefficient de transmission en puissance *T* est fixé par le coefficient de couplage et est indépendant de la polarisation. Pour une fusion entre deux fibres, on peut estimer le coefficient de transmission en puissance en fonction de la taille des modes  $(w_1 \text{ et } w_2)$  voyageant dans chacune des fibres :

$$
T = \left(\frac{2w_1w_2}{w_1^2 + w_2^2}\right)^2.
$$
\n(2.19)

Une fois le coefficient de transmission en puissance connu, on effectue l'opération suivante :

$$
A_k^{out} = A_k^{in} \sqrt{T}.
$$
\n(2.20)

Le domaine (spectral ou temporel) dans lequel est effectuée cette opération n'a aucune importance.

### **2.5 Fonctionnement global du code de simulation et sommaire**

Le principe de fonctionnement du code de simulation est assez simple. Il faut d'abord fixer une amplitude initiale qu'on propage par la suite dans chacun des éléments de la cavité. En effectuant une boucle qui appelle chacune des fonctions associées aux divers éléments de la cavité, il est possible de simuler la formation d'impulsion et ainsi d'obtenir un régime de synchronisation modale stable dépendant de l'ajustement des paramètres dans la cavité.

Pour l'étude de l'obtention d'un régime de synchronisation modale à partir du bruit, on fixe une amplitude de départ correspondant à un bruit de très faible puissance dans le domaine temporel pour chacune des composantes de polarisation. Pour ce faire, on impose une fonction uniforme pour le spectre du signal initial dont l'amplitude est extrêmement faible et dont la phase est aléatoire :

$$
A_k^i(\omega) = A_0 \exp(i\phi(\omega)),\tag{2.21}
$$

où  $A_0$  est réglé de façon à obtenir l'équivalent d'une énergie de photon  $\hbar\omega$  par hertz par seconde  $(A_0 \sim 10^{-3} \sqrt{10^{-3} \text{ m/s}})$ W). *φ*(*ω*) est une série de nombres aléatoires entre 0 et 2*π*. La transformée de Fourier de cette fonction constitue notre bruit de départ dans le domaine temporel. Si on désire obtenir une convergence plus rapide ou étudier l'effet des conditions initiales sur le régime permanent, on utilise une amplitude de départ de forme gaussienne (Éq. [\(2.22\)](#page-49-0)) ou sécante hyperbolique (Éq. [\(2.23\)](#page-49-1)) :

<span id="page-49-0"></span>
$$
A_k^i(t) = A_i \exp\left(\frac{-t^2}{2T_0^2}(1 + iC)\right),
$$
\n(2.22)

<span id="page-49-1"></span>
$$
A_k^i(t) = A_i \text{sech}\left(\frac{t}{T_0}\right) \exp\left(-iC\frac{t^2}{T_0^2}\right),\tag{2.23}
$$

où  $T_0$  est la largeur à  $1/\sqrt{e}$  pour la gaussienne et à sech(1) pour la sécante hyperbolique. *C* est le paramètre de *chirp* de l'enveloppe initiale.

Lorsque l'amplitude de départ est fixée, il suffit d'effectuer les fonctions associées à chaque composante, et ce, à chaque tour de cavité. L'ordre est initialement fixé par un tableau (aussi appelé cellule dans la terminologie *Matlab*) contenant l'adresse de ces fonctions. En changeant l'ordre des adresses de fonction dans ce tableau donné en argument, il est alors possible de modéliser la configuration de cavité souhaitée. L'ajout d'autres éléments dans la cavité, comme un modulateur AM, un filtre spectral ou une ligne à délai, est également possible. Toutes les fonctions sont effectuées l'une à la suite de l'autre à chaque incrément d'une boucle *for*. Le nombre d'incréments est fixé en argument d'entrée. Lorsque le régime permanent est atteint et donc que les caractéristiques du signal formé ne changent plus d'un incrément à l'autre, le programme peut être interrompu manuellement et les caractéristiques du signal obtenu en régime transitoire ou en régime permanent tout au long de la cavité peuvent être analysées. Évidemment, les paramètres associés à chacune des fonctions sont donnés en argument d'entrée. Pour une cavité donnée, les paramètres qu'on modifie régulièrement pour étudier la dynamique à diverses puissances pompes sont l'énergie de saturation de la fibre de gain  $E_{sat}$  et les angles des lames quart d'onde et demi-onde ( $\alpha$  et  $\theta$ ).

Pour conclure, on a présenté dans ce chapitre le programme permettant la simulation de la dynamique intracavité des impulsions formées dans un laser à fibre à synchronisation modale passive. On utilise la méthode *split-step Fourier* pour modéliser la propagation dans les fibres optique en tenant compte des effets non linéaires et dispersifs. Chaque composant de la cavité est représenté par une fonction analytique dont les variables sont données en argument qui affecte l'amplitude du signal à chaque tour de cavité pour permettre la convergence vers un régime d'opération stable.

### <span id="page-50-0"></span>**Chapitre 3**

# **Résultats expérimentaux et simulations**

Ce chapitre présente le laser femtoseconde utilisant une paire de CFBGs qui a été développé au cours des deux dernières années. On y retrouve la preuve de concept théorique menant à la conception expérimentale du laser ainsi que les résultats numériques et expérimentaux obtenus tout au long du projet. Finalement, quelques aspects théoriques et expérimentaux importants à considérer seront étudiés afin de faire ressortir le potentiel et les limitations de ce type de laser.

### **3.1 Présentation du schéma de cavité et dynamique de base**

Dans un premier temps, pour bien illustrer le comportement global du laser, un modèle conceptuel de la cavité est étudié. Celui-ci est illustré à la figure [3.1.](#page-51-0) Le laser inclut deux segments de fibre monomode (SMF) et un segment de fibre dopée à l'erbium (EDF) agissant comme milieu de gain. On inclut également un coupleur de sortie qui permet d'extraire 50% du signal incident (50/50). Le modulateur non linéaire, qu'on nommera PAPM, est constitué d'un polariseur et de deux contrôleurs de polarisation. La nouveauté dans ce laser en comparaison avec les cavités antérieures est évidemment la présence de deux CFBGs. Malgré le fait que les réseaux de Bragg soient utilisés en réflexion dans la cavité expérimentale, ceux-ci sont représentés par une boîte dans le modèle conceptuel par simplicité. Les valeurs numériques des paramètres utilisés pour chacun des composants de la cavité sont présentées au tableau [3.1.](#page-51-1) À noter que *β*<sup>2</sup> et *γ* correspondent aux valeurs expérimentales estimées pour chacun des segments de fibre. Ces valeurs seront utilisées dans toutes les simulations effectuées dans ce chapitre, à moins d'indication contraire. Les paramètres de dispersion *B*<sup>2</sup> des CFBGs ont été calculés à partir des données expérimentales présentées à la section [3.2.](#page-52-0) La méthode pour calculer *B*<sup>2</sup> se retrouve également dans cette section. En considérant les valeurs estimées de dispersion pour chaque composant du laser, la dispersion nette dans la cavité est  $B_{net} \sim -0.049 \text{ ps}^2$ .

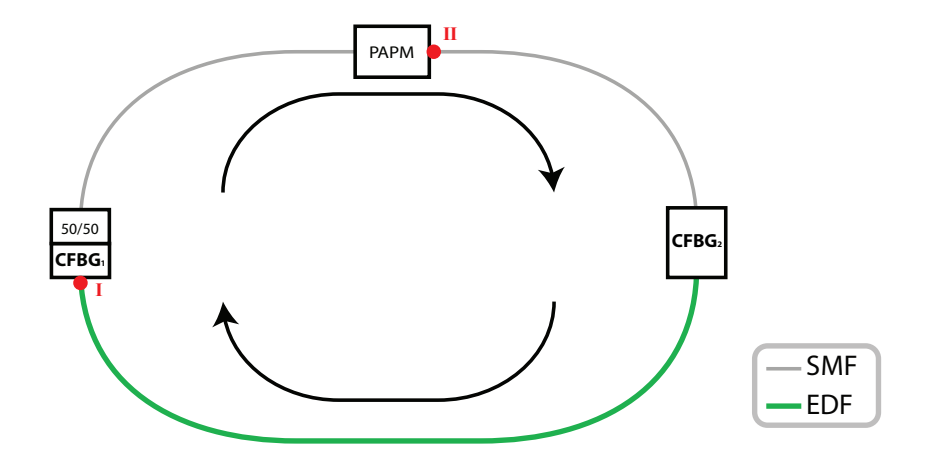

<span id="page-51-0"></span>Figure 3.1: Modèle conceptuel de la cavité laser incluant une paire de CFBGs.

Plusieurs régimes de synchronisation modale stables sont obtenus pour différentes valeurs de puissance pompe et d'orientation des lames d'onde. Le régime d'opération étudié est celui à basse énergie, où les valeurs de *Esat, α* et *θ* sont celles indiquées au tableau [3.1.](#page-51-1) La figure [3.2](#page-52-1) dévoile la dynamique intracavité obtenue en régime permanent en montrant le graphique des largeurs temporelles et spectrales des impulsions générées. Ces caractéristiques sont calculées à partir des profils temporels et spectraux correspondant à la somme des contributions en x et en y. Lors d'un tour de cavité, l'impulsion subit un important étirement temporel causé par le CFBG<sub>1</sub> pour ensuite être comprimée à nouveau par le CFBG<sub>2</sub>. On observe également une très faible variation de sa largeur spectrale tout au long de la cavité. L'ajout de ces deux éléments de dispersion opposée force donc l'impulsion à demeurer relativement courte du côté de la fibre de gain (*<* 1 ps), mais très longue et grandement *chirpée* du côté des fibres passives

| Composants        | Paramètres numériques | <b>Valeurs</b>                                       |
|-------------------|-----------------------|------------------------------------------------------|
|                   | $\beta_2$             | $58.6 \text{ ps}^2/\text{km}$                        |
|                   | $\gamma$              | $6.4 \times 10^{-3}$ m <sup>-1</sup> W <sup>-1</sup> |
| <b>EDF</b>        |                       | $1.5 \text{ m}$                                      |
|                   | $E_{sat}$             | $25$ pJ                                              |
|                   | $G_0$                 | 3.405                                                |
|                   | $\beta_2$             | $-22 \text{ ps}^2/\text{km}$                         |
| <b>SMF</b>        | $\gamma$              | $1.1 \times 10^{-3}$ m <sup>-1</sup> W <sup>-1</sup> |
|                   | $L$ (par segment)     | $3.1 \text{ m}$                                      |
| Coupleur          | T                     | 50%                                                  |
| <b>PAPM</b>       | $\alpha$              | $\frac{8}{\pi}$                                      |
|                   | $\theta$              | $\overline{16}$                                      |
| CFBG <sub>1</sub> | $B_{2}$               | $-1.63 \text{ ps}^2$                                 |
| CFBG <sub>2</sub> | B <sub>2</sub>        | $1.63 \text{ ps}^2$                                  |

<span id="page-51-1"></span>Table 3.1: Paramètres numériques pour l'étude de la dynamique en régime permanent

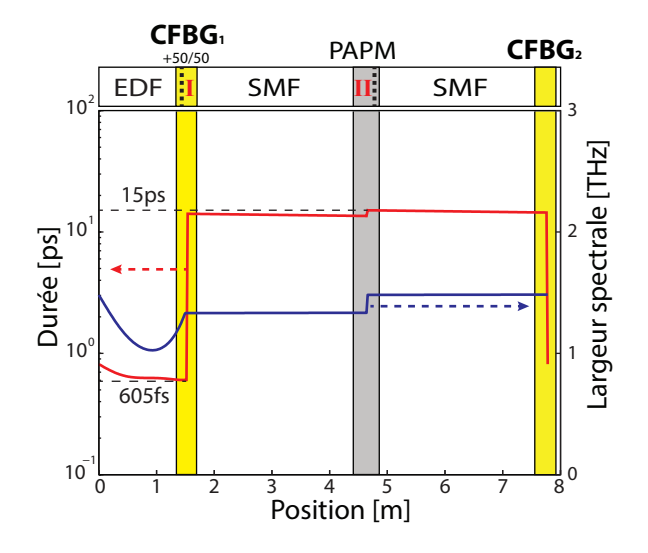

<span id="page-52-1"></span>Figure 3.2: Durée et largeur spectrale à mi-hauteur de l'impulsion obtenue en régime permanent en fonction de la position dans la cavité. À noter que l'échelle de gauche est logarithmique. Ces résultats sont issus d'une publication antérieure [\[13\]](#page-75-1) .

(*>* 20 ps). C'est donc dans la section où l'impulsion est courte que les effets non linéaires sont les plus importants. On définit cette section comme la **section non linéaire**. L'autre section agit uniquement comme milieu dispersif vu que les effets non linéaires sont négligeables. Par conséquent, celle-ci est définie comme la **section linéaire**. L'origine de cette dynamique fort intéressante sera discutée à la section [3.4.](#page-62-0) La figure [3.3](#page-53-0) présente les profils temporels ainsi que les spectres correspondant de l'impulsion à deux positions (I et II) dans la cavité, qui sont indiquées par des lignes pointillées à la figure [3.2](#page-52-1) et par des points rouges sur la figure [3.1.](#page-51-0) On rappelle que ces profils en intensité correspondent à la somme des contributions en x et en y. Sur cette figure, on remarque que le profil temporel de l'impulsion après le PAPM imite presque parfaitement son spectre. L'influence du PAPM est très similaire dans les domaines temporels et spectraux. Ceci est une bonne indication d'un grand étalement temporel des composantes spectrales ou, en d'autres mots, d'un grand *chirp* dans l'impulsion. D'ailleurs, le facteur d'étirement dans la cavité est de 20. Ce facteur dépend de la largeur spectrale des impulsions et il est donc possible de l'augmenter significativement en maximisant l'énergie des impulsions générées et en changeant la dispersion nette de la cavité, comme il en sera discuté à la section [3.3.](#page-57-0)

### <span id="page-52-0"></span>**3.2 Laser expérimental et résultats préliminaires**

Pour vérifier cette dynamique, la cavité introduite à la section précédente a été mise en place expérimentalement. Le schéma expérimental du laser est illustré à la figure [3.4.](#page-54-0) La fibre de gain utilisée (*OFS-EDF80* ) possède une absorption maximale de 80 dB/m à 1530 nm. Celle-ci est pompée via une diode laser monomode (*3S Photonics*) fournissant jusqu'à 935 mW de signal

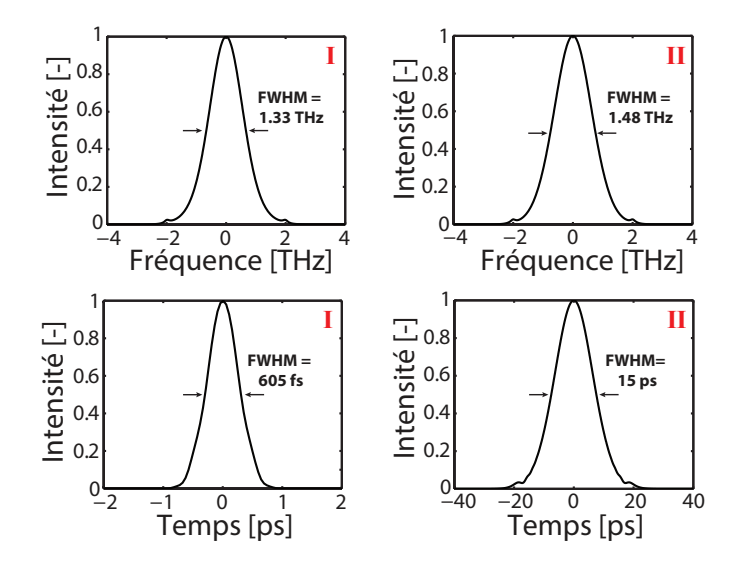

<span id="page-53-0"></span>Figure 3.3: Profils temporels et spectres de l'impulsion obtenue en régime permanent à deux positions dans la cavité : (I) Après la EDF ; (II) Après le PAPM [\[13\]](#page-75-1).

continu à 980 nm . Pour coupler ce signal pompe dans la cavité, on utilise une composante hybride (*DPM Photonics*) agissant à la fois comme coupleur WDM (multiplexeur en longueur d'onde) et isolateur. Deux coupleurs de sortie sont placés de part et d'autre de la cavité pour caractériser les impulsions dans les deux sections d'intérêt. Le coupleur principal (*Gould*) rejette 50% du signal après la fibre de gain alors que le second coupleur (*Thorlabs*), qui est placé à la suite du PAPM, n'en rejette que 10%. Un polariseur (*FiberLogix*) placé entre deux contrôleurs de polarisation CP<sup>1</sup> et CP<sup>2</sup> (*OZoptics*) joue le rôle de modulateur non linéaire. Les contrôleurs induisent une biréfringence dans la fibre par pression. Avec un bon ajustement de la pression sur la fibre, ceux-ci peuvent donc agir comme lame quart d'onde, demi-onde ou même une lame d'onde quelconque. L'angle des contrôleurs peut également être ajusté afin de changer l'axe principal des lames d'onde par rapport au polariseur.

Les CFBGs sont intégrés au moyen de circulateurs optiques (*Thorlabs*), qui assurent une propagation unidirectionnelle du signal dans la cavité en anneau. Les réseaux de Bragg ont été fabriqués dans des fibres SMF28 au moyen d'impulsions femtoseconde et d'un masque de phase *chirpé* [\[5\]](#page-74-4). Lors de l'inscription, le faisceau laser est principalement couplé dans les ordres -1 et 1 du masque de phase, ordres qu'on focalise sur une fibre optique. Le chevauchement entre ces ordres crée une figure d'interférence dans le coeur de la fibre, qui a été préalablement chargée d'hydrogène pour une photosensibilité accrue. Un filament est alors créé dans cette région, ce qui vient modifier de façon permanente l'indice de réfraction du coeur. La modulation d'intensité de fréquence variable le long de l'axe de la fibre qui est créée par la figure d'interférence dépend évidemment des propriétés du masque de phase. Il est démontré à l'annexe [A](#page-72-0) que la dispersion *D* des CFBGs est reliée au *chirp* du masque de phase *Cmp* selon la relation suivante :

$$
C_{mp}[\text{nm/cm}] = \frac{200}{3} (D[\text{ps/mm}])^{-1}.
$$
 (3.1)

Ici, le masque de phase utilisé possède un *chirp* de 53.2 nm/cm et les réseaux fabriqués ont donc une dispersion de 1.25 ps/nm. En déplaçant précisément le faisceau laser le long de la fibre optique, il est possible d'inscrire des réseaux ayant une longueur de quelques centimètres et une bande de réflectivité de 300 nm de large (de 1425 à 1725 nm). La technique d'inscription femtoseconde avec des fibres dont la photosensibilité est accrue permet d'obtenir une modulation d'indice de réfraction du coeur de l'ordre  $\sim 5 \times 10^{-3}$ , ce qui leur procure une très grande réflectivité (*>* 99%) sur toute la plage de longueur d'onde d'intérêt. Les courbes de réflectivité et de délai de groupe en fonction de la longueur d'onde pour les deux réseaux utilisés dans la cavité sont montrées à la figure [3.5.](#page-55-0) Ces courbes ont été obtenues à l'aide d'un analyseur vectoriel optique (Luna, OVA-CTe) ayant une résolution de 3.2 pm. La dispersion de chacun des réseaux est estimée par interpolation linéaire de la courbe de délai de groupe en fonction de la longueur d'onde. La dispersion en ps/nm correspond à la pente de cette droite. La conversion de cette valeur pour obtenir le paramètre de dispersion  $B_2$  des réseaux en ps<sup>2</sup> est donnée par l'équation suivante [\[1\]](#page-74-2) :

$$
B_2[\text{ps}^2] = -\frac{D[\text{ps/nm}]\lambda_c^2}{2\pi c} \times 10^3,\tag{3.2}
$$

où *λ<sup>c</sup>* est la longueur d'onde centrale de la plage analysée, soit environ 1565 nm. Le terme *c* correspond à la vitesse de la lumière dans le vide, en m/s.

Sur la figure [3.5,](#page-55-0) on remarque que les deux CFBGs ont une valeur de dispersion quasi-opposée.

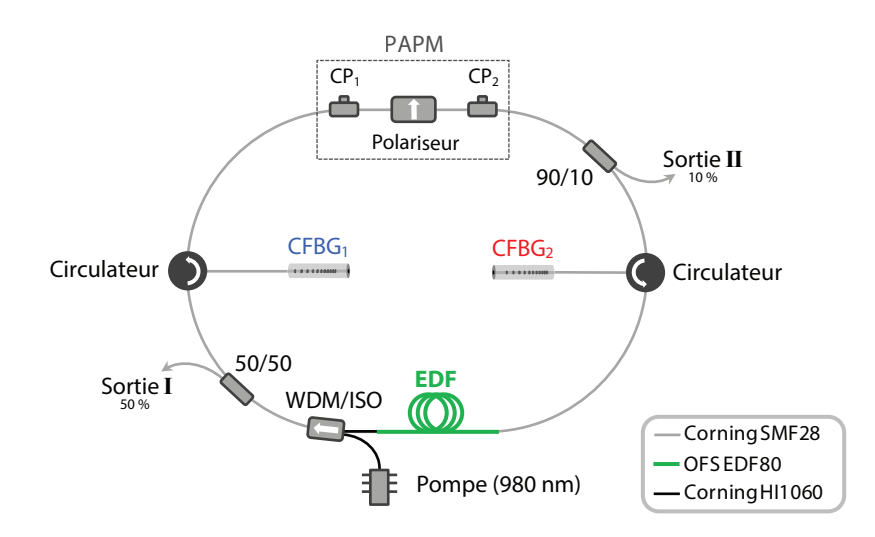

<span id="page-54-0"></span>Figure 3.4: Schéma expérimental du laser.

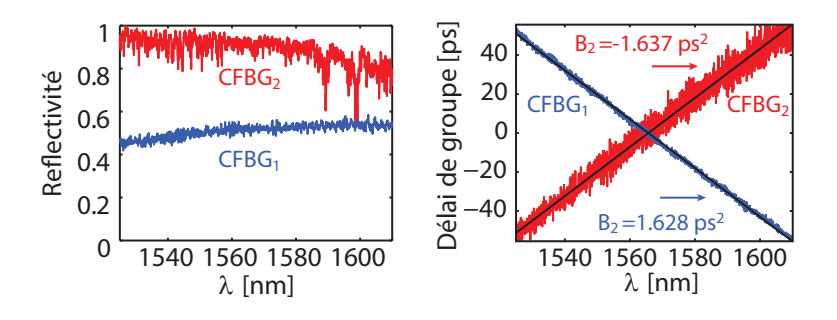

<span id="page-55-0"></span>Figure 3.5: Propriétés des réseaux de Bragg utilisés dans le laser expérimental ainsi que leur dispersion estimée. Le code de couleur pour les CFBGs correspond à celui de la figure [3.4.](#page-54-0)

Une cause d'erreur pouvant expliquer la légère différence entre les valeurs absolues des dispersions est l'incertitude sur la pente calculée par interpolation linéaire ou la légère différence de longueur des segments de fibre utilisés lors de la mesure. Pour obtenir un CFBG dont la dispersion est opposée à celle du second, il suffit de fabriquer deux exemplaires identiques et d'utiliser un des réseaux dans le sens opposé à l'autre dans la cavité. Par contre, on remarque que le CFBG utilisé du côté induisant une dispersion normale  $(CFBG<sub>1</sub>)$  possède une réflectivité beaucoup plus faible (environ 50%). Ceci est dû au phénomène de couplage avec les modes de gaine à de plus courtes longueurs d'onde que la longueur d'onde de design [\[14\]](#page-75-2). Ce phénomène est illustré à la figure [3.6.](#page-55-1) Lorsqu'une longueur d'onde donnée (ici, le rouge) est réfléchie dans un réseau, il y a couplage dans les modes de gaine pour les longueurs d'onde plus courtes (bleu). Ainsi, pour un CFBG utilisé dans le sens où le rouge est réfléchi avant le bleu (CFBG1), le bleu subira des pertes dues au couplage avec les modes de gaine avant et après avoir été réfléchi dans le coeur, causant d'importantes pertes comparé au rouge. Dans le cas du CFBG2, le bleu est réfléchi dans le coeur avant le rouge et il n'y a pas de perte puisque les conditions de couplage avec les modes de gaine sont à des positions plus éloignées dans le réseau. L'énergie couplée dans les modes de gaine est dissipée à l'extérieur de la fibre dû à leur faible couplage. Ces pertes n'ont donc pas d'impact significatif sur la dynamique du laser.

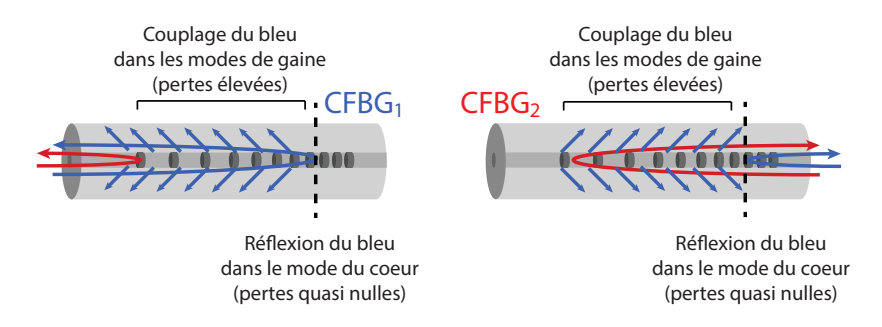

<span id="page-55-1"></span>Figure 3.6: Visualisation conceptuelle du couplage dans les modes de gaine.

Finalement, il y a présence de modulations aléatoires sur les courbes de réflectivité et de délai de groupe pour chaque réseau. Ce bruit est en partie causé par la mesure, car ces courbes n'ont pas été moyennées sur plusieurs mesures. Cependant, les modulations plus importantes comme celles dans la courbe de réflectivité du CFBG<sub>2</sub> sont certainement causées par des défauts apparus lors de l'inscription des CFBGs. Il serait donc très intéressant d'effectuer une étude quantitative de l'influence de ces imperfections sur le régime de synchronisation modale.

Pour un ajustement très précis de la puissance pompe et des contrôleurs de polarisation, le laser génère un train d'impulsions très stable à une cadence de 24 MHz, présenté au bas de la figure [3.7.](#page-57-1) À noter que pour obtenir ce régime à une impulsion, la puissance pompe a dû être augmentée pour l'obtention d'un régime de synchronisation modale à plusieurs impulsions et ensuite diminuée graduellement jusqu'au régime d'intérêt. Ce régime n'est donc pas autodémarrant. En considérant la longueur de chacun des segments de fibre ainsi que leur dispersion respective (la dispersion estimée de la HI1060 est de *β*<sup>2</sup> = −6 ps2*/*km) et en comptant l'aller-retour entre les CFBGs et les circulateurs, la dispersion nette de la cavité est estimée à  $B_{net} = -0.049 \text{ ps}^2$ . La figure [3.7](#page-57-1) expose les caractéristiques du régime à une impulsion obtenu. Les résultats provenant des simulations sont également présentés à titre de comparaison. Ces simulations incluent les pertes estimées pour chacun des composants et pour les différentes épissures. Tous les autres paramètres de simulation sont identiques à ceux présentés au tableau [3.1,](#page-51-1) excepté les angles des lames d'onde (*α* = *π/*8 et *θ* = −*π/*8) et l'énergie de saturation de la fibre de gain (*Esat* = 150 pJ), qui ont été ajustés pour faire correspondre les profils numériques à ceux expérimentaux.

Les figures de gauche représentent le spectre ainsi que la trace d'autocorrélation en intensité de l'impulsion comprimée à la sortie I. À noter que la longueur de la fibre de SMF28 à cette sortie a été ajustée à environ un mètre pour obtenir les impulsions les plus courtes possible. La puissance moyenne du signal à cette sortie est de 12.05 mW, ce qui correspond à une énergie par impulsion d'environ 0.5 nJ. En supposant une impulsion de forme sécante hyperbolique, sa durée calculée à partir de la trace d'autocorrélation est d'environ 124 fs. À la sortie II, le profil temporel de l'impulsion a été obtenu en utilisant un oscilloscope à échantillonnage de 50 GHz (Infiniium) et est présenté à la droite de la figure [3.7.](#page-57-1) La durée de l'impulsion à cette sortie est de 28 ps. À noter que la réponse de l'oscilloscope à échantillonnage a été préalablement caractérisée avec un train d'impulsions ultrabrèves (∼ 100 fs). La durée à mi-hauteur de la réponse impulsionnelle de l'appareil est d'environ 11 ps, ce qui est suffisamment court par rapport à la durée de l'impulsion à la sortie II. On peut donc en déduire que la mesure du profil temporel de l'impulsion étirée est assez représentative. La largeur à mi-hauteur du spectre de l'impulsion à la sortie II est de 23 nm, ce qui nous indique que l'impulsion est grandement *chirpée* à cet endroit. Ces résultats concordent donc avec la dynamique décrite à la section précédente. En considérant la durée des impulsions obtenues par simulation nu-

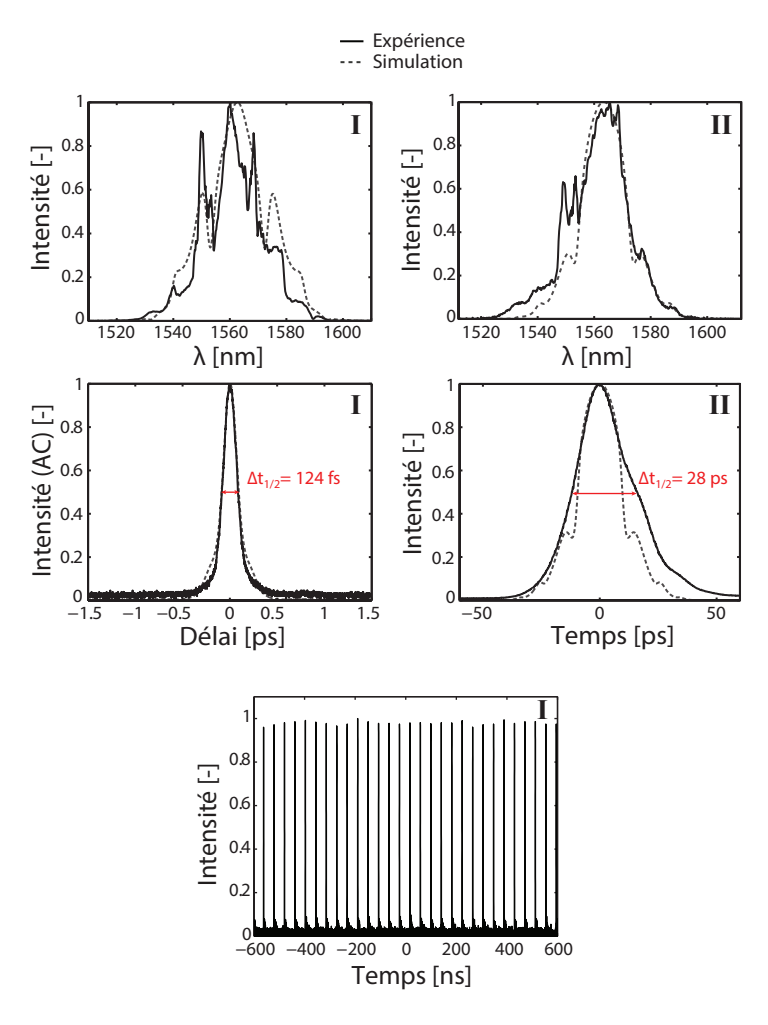

<span id="page-57-1"></span>Figure 3.7: Résultats expérimentaux et numériques. Gauche : Spectre et trace d'autocorrélation (AC) mesurés (ligne solide) et simulés (ligne pointillée) de l'impulsion comprimée à la sortie I. Droite : Spectre et profil temporel mesurés (solide) et simulés (pointillée) de l'impulsion à la sortie II. Bas : Mesure du train d'impulsions sur une période de 1.2 *µ*s [\[13\]](#page-75-1) .

mérique, le facteur d'étirement de l'impulsion dans la cavité est de l'ordre de 25. On note également que les simulations numériques sont très représentatives de la dynamique réelle du laser. Cependant, on observe d'importants pics asymétriques dans les spectres expérimentaux. Ces variations abruptes ne sont pas associées aux bandes latérales de Kelly, mais sont probablement causées par les imperfections des réseaux de Bragg. Cette hypothèse n'a pas encore été vérifiée numériquement. À noter que la forme du spectre des impulsions comprimées est également influencée par leur propagation dans la fibre de compression à la sortie du laser.

### <span id="page-57-0"></span>**3.3 Effets de la variation de la dispersion nette**

Les résultats présentés à la section précédente prouvent l'existence d'un régime d'opération femtoseconde en présence d'une paire de réseaux de Bragg à pas variable dans la cavité.

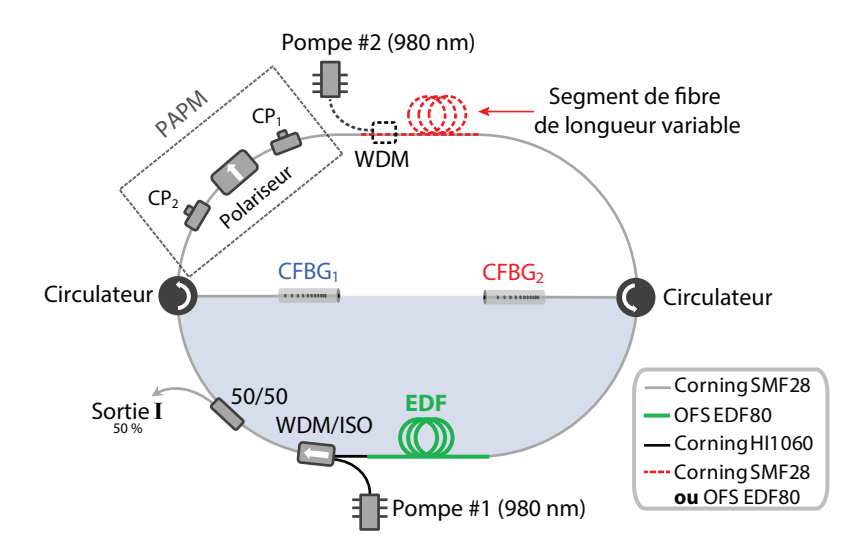

<span id="page-58-0"></span>Figure 3.8: Schéma expérimental pour l'étude de la variation nette de la dispersion [\[12\]](#page-75-3) .

Toutefois, une étude plus détaillée est nécessaire afin de faire ressortir les avantages et limitations associés à ce nouveau régime. Le premier élément à optimiser est certainement la dispersion nette de la cavité car, comme démontré à la section [1.3,](#page-30-0) ce paramètre a un impact considérable sur la dynamique et donc sur les caractéristiques des impulsions pouvant être générées. Le schéma de cavité utilisé, qui se retrouve à la figure [3.8,](#page-58-0) est identique au précédent à l'exception qu'on ajoute à la suite du PAPM un segment de longueur variable de SMF ( $\beta_2 = -22 \text{ ps}^2/\text{km}$ ) ou d'EDF ( $\beta_2 = 58.6 \text{ ps}^2/\text{km}$ ) en plus d'un deuxième système de pompage pour varier la dispersion de la cavité.

Trois modes d'opération à impulsion unique ont été obtenus dans trois différents régimes de dispersion. Dans le premier cas, 15 mètres de SMF ont été ajoutés de façon à obtenir une dispersion fortement anomale  $(-0.34 \text{ ps}^2)$ . Les résultats sont illustrés à la figure [3.9.](#page-59-0) En l'absence de CFBG, ce régime est normalement propice à la formation de solitons dans la cavité, ce qui limite l'énergie des impulsions pouvant être obtenues à environ 0.1 nJ. Par contre, dans ce laser, l'impulsion générée est grandement étirée temporellement dans la majeure section de fibre à dispersion anomale, ce qui permet d'éviter la formation de solitons et ainsi d'obtenir des impulsions de plus grande énergie (E = 0.92 nJ). De plus, la cadence du laser est inférieure à 10 MHz. La diminution de la cadence dans la cavité est un énorme avantage puisque cela permet d'obtenir des impulsions de plus grande énergie pour une puissance pompe relativement basse. Finalement, la durée des impulsions obtenues est de 98 fs, contrairement à *>* 200 fs dans les lasers à solitons standards opérant dans ce régime de dispersion. En fait, vu que les impulsions générées sont de grande énergie, il y a présence d'automodulation de phase lors de la compression à la sortie, ce qui élargit le spectre et augmente ainsi le potentiel de compression des impulsions. D'après les simulations, les modulations observées sur ce spectre, présentées à gauche de la figure [3.9,](#page-59-0) sont justement le résultat typique de la présence de SPM

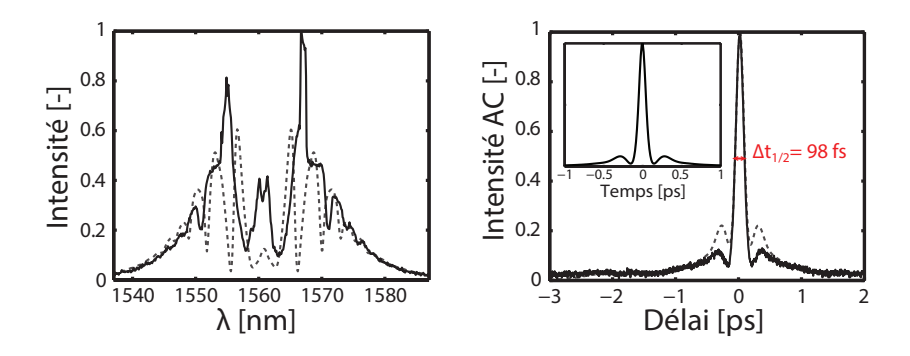

<span id="page-59-0"></span>Figure 3.9: Résultats expérimentaux (solides) et numériques (pointillés) pour une dispersion nette de  $B_{net} = -0.34 \text{ ps}^2$ . L'encadré présente le profil temporel simulé associé à la trace d'autocorrélation [\[12\]](#page-75-3).

lors de la compression dans la fibre de sortie. Aucune bande latérale de Kelly n'est observable vu que l'étirement des impulsions par les CFBGs limite la formation de soliton dans presque tous les segments de fibre à dispersion anomale de la cavité.

Un segment d'environ 15.5 mètres de SMF a ensuite été retiré pour opérer le laser en régime de dispersion compensée (*Bnet* = 0*.*004 ps<sup>2</sup> ). Les caractéristiques du régime à une seule impulsion obtenu se retrouvent à la figure [3.10.](#page-59-1) Comme attendu dans ce régime, les impulsions générées ont un spectre très large et peuvent être comprimées à une durée d'environ 66 fs. En se fiant à la trace d'autocorrélation, on remarque qu'il y a très peu de puissance perdue dans les lobes secondaires de l'impulsion. L'énergie des impulsions est d'environ 0.83 nJ et la cadence, de 34.1 MHz. Une autre caractéristique très importante dans ce régime est le facteur d'étirement dans la cavité mesuré à partir des simulations, qui est supérieur à 300. Un étalement temporel aussi important à l'intérieur même d'une cavité fibrée n'avait jamais été reporté.

Finalement, vu qu'il n'y avait aucune fibre passive à dispersion normale  $(\beta_2 > 0)$  disponible au

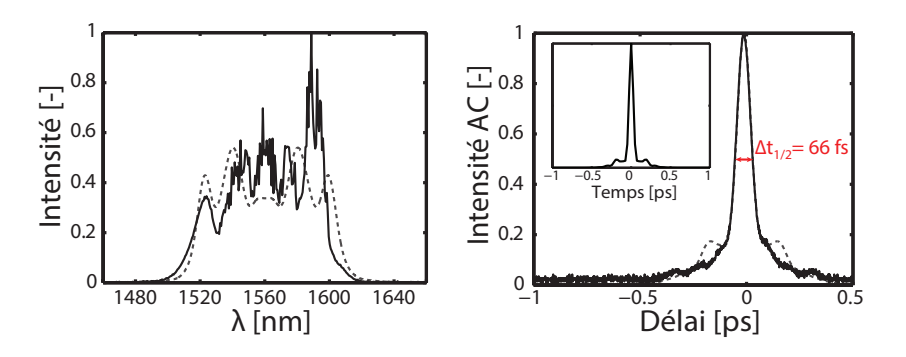

<span id="page-59-1"></span>Figure 3.10: Résultats expérimentaux (solides) et numériques (pointillés) pour une dispersion nette de *Bnet* = 0*.*004 ps<sup>2</sup> . L'encadré présente le profil temporel simulé associé à la trace d'autocorrélation [\[12\]](#page-75-3).

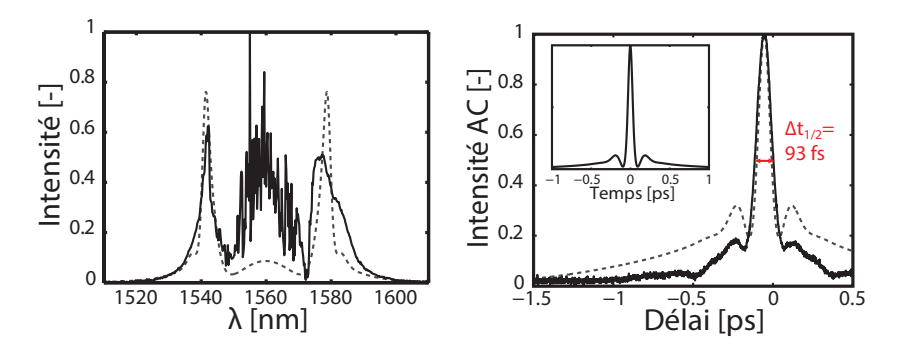

<span id="page-60-0"></span>Figure 3.11: Résultats expérimentaux (solides) et numériques (pointillés) pour une dispersion nette de *Bnet* = 0*.*075 ps<sup>2</sup> . L'encadré présente le profil temporel simulé associé à la trace d'autocorrélation [\[12\]](#page-75-3).

laboratoire, une seconde fibre de gain (*β*<sup>2</sup> *>* 0) en plus d'un second système de pompage ont été greffés à la suite du PAPM, comme illustré à la figure [3.8.](#page-58-0) Les caractéristiques temporelles et spectrales des impulsions produites sont présentées à la figure [3.11.](#page-60-0) Comme attendu dans les lasers à dispersion nette positive, les impulsions obtenues dans ce régime possèdent une énergie élevée (E = 2.08 nJ). Malheureusement, une bonne partie de cette énergie (∼ 45%) est dissipée dans les lobes secondaires, comme nous le montre la trace d'autocorrélation et le profil temporel. Les impulsions obtenues ont tout de même une durée à mi-hauteur de 93 fs et la cadence du laser est de 27.5 MHz.

Ces trois régimes d'opération font ressortir plusieurs caractéristiques importantes du laser. Tout d'abord, l'énergie des impulsions obtenues est minimale dans le cas d'une dispersion presque nulle. Ensuite, on remarque que les résultats expérimentaux concordent relativement bien avec ceux issus des simulations, à l'exception des lobes secondaires sur les traces d'autocorrélation. En fait, les lobes secondaires sont moins importants dans les mesures expérimentales qu'en simulation. Ceci est probablement dû au fait que les ondulations dans le délai de groupe des CFBGs induisent une composante bruitée au *chirp* de l'impulsion, qui se traduit par un étalement aléatoire de certaines composantes spectrales lors de la compression. Ceci étale donc une partie de la puissance en périphérie de l'impulsion et diminue les lobes secondaires sur la trace d'autocorrélation en intensité, qui résulte d'un moyennage sur plusieurs impulsions. La durée des impulsions comprimées demeure tout de même sous la centaine de femtosecondes dans tous les régimes de dispersion, ce qui n'est généralement pas le cas dans les lasers à fibre standards. Ces courtes durées sont également un bon indicatif de la grande qualité des propriétés dispersives et réflectives des réseaux de Bragg utilisés.

Une étude numérique plus approfondie de l'effet de la variation de la dispersion sur la dynamique intracavité a été effectuée. Le schéma de cavité utilisé est le même que celui utilisé pour l'étude de la bistabilité (voir figure [3.13](#page-63-0) de la section [3.4\)](#page-62-0). On utilise ici un coupleur qui rejette 90% de l'énergie à l'extérieur de la cavité et une configuration d'angle pour le

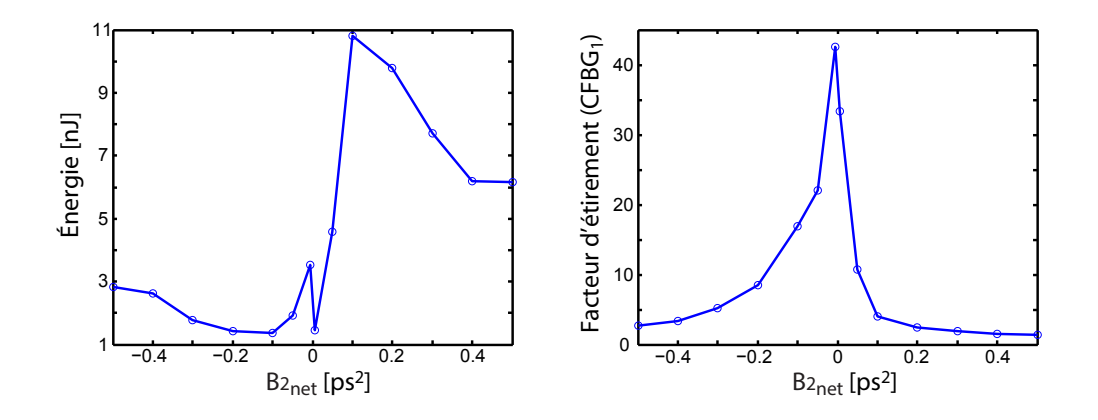

<span id="page-61-0"></span>FIGURE 3.12: Énergie des impulsions de sortie et facteur d'étirement causé par le CFB $G_1$  en fonction de la dispersion nette de la cavité (Régime optimisé pour de hautes énergies).

PAPM ( $\alpha = \pi/8$  et  $\theta = -0.489$ ) qui favorise l'obtention d'impulsions à plus grande énergie. La dispersion nette de la cavité est variée en changeant la longueur d'une fibre hypothétique dont le paramètre non linéaire est celui d'une fibre de SMF28 (*γ* = 0*.*0011 W−1m−<sup>1</sup> ) et dont le paramètre de dispersion possède une valeur absolue de 22 ps<sup>2</sup>/km. Le signe du paramètre de dispersion ainsi que la longueur du segment de fibre passive sont choisis de façon à obtenir la dispersion nette désirée. Une fibre standard ayant une dispersion normale  $\beta_2 = 22 \text{ ps}^2/\text{km}$ avec cette valeur de paramètre non linéaire n'existe pas en réalité, à moins de développer une fibre microstructurée à cette fin. Malgré le fait que ce choix de paramètre pour la fibre à dispersion positive soit non-physique, le but de cette simulation est d'isoler l'effet de la dispersion nette par rapport aux autres effets (longueur, non-linéarité des fibres) qui peuvent influencer la dynamique en régime permanent. L'énergie des impulsions de sortie a été optimisée en augmentant *Esat* de la fibre de gain jusqu'à ce que le régime d'opération à une impulsion devienne instable. La figure [3.12](#page-61-0) présente l'énergie maximale des impulsions obtenues ainsi que le facteur d'étirement causé par le premier CFBG en fonction des différentes valeurs de dispersion nette. On remarque qu'il est possible d'obtenir des impulsions ayant une énergie d'environ 11 nJ à une dispersion nette de 0.1 ps<sup>2</sup>. L'énergie diminue ensuite pour des dispersions normales plus élevées. L'énergie est minimale pour des dispersions presque nulles et faiblement anomales et remonte ensuite pour des dispersions de plus en plus anomales. Un pic d'énergie très prononcé est également observable pour une dispersion très faiblement anomale.

Trois principaux phénomènes permettent d'expliquer ce comportement assez complexe. En premier lieu, malgré le fait que le facteur d'étirement dans la cavité soit maximal pour une dispersion près de 0, on observe un point d'inversion du *chirp* des impulsions (position où le *chirp* devient nul) et donc un point de compression maximale dans la section non linéaire, comme dans le cas du laser à impulsions étirées. Ceci cause d'importants effets non linéaires

et mène à une inversion beaucoup plus rapide de l'effet du PAPM, ce qui déstabilise le régime de synchronisation modale à des énergies assez basses. Le deuxième élément important est le facteur d'étirement des impulsions qui diminue rapidement à mesure qu'on s'éloigne d'une dispersion compensée. En fait, comme montré sur la courbe de droite, les CFBGs ont de moins en moins d'impact sur les impulsions en régime permanent puisque le spectre de cellesci devient de plus en plus étroit à mesure qu'on s'éloigne d'une dispersion nulle. Ceci augmente les effets non linéaires du côté où les impulsions sont *chirpées* et mène donc à une inversion plus rapide de l'effet du PAPM. Finalement, la longueur de la section linéaire (fibre passive) augmente à mesure qu'on augmente la dispersion, ce qui augmente la distance parcourue par les impulsions dans la cavité et cause évidemment plus d'effets non linéaires menant encore une fois à l'inversion du PAPM. Le régime obtenu à  $B_{net} = 0.1 \text{ ps}^2$  est donc un excellent compromis entre ces trois phénomènes, puisqu'il permet un bon facteur d'étirement des impulsions dans la section linéaire tout en procurant un *chirp* positif résiduel suffisamment grand pour que l'impulsion ne subisse aucune compression importante dans la fibre de gain. À noter que les spectres des impulsions obtenues en régime de dispersion normale sont généralement très abrupts sur les côtés (voir figure [1.8\)](#page-40-0), ce qui cause des variations temporelles très abruptes dans la section linéaire pouvant mener au phénomène de *wave-breaking* [\[1\]](#page-74-2). Ce phénomène peut également grandement limiter l'atteinte d'énergie élevée en régime normal et des simulations futures permettront de mieux comprendre son impact sur les limitations du présent laser.

### <span id="page-62-0"></span>**3.4 Bistabilité**

Comme démontré dans les sections précédentes, la présence de deux CFBGs de dispersion opposée force l'impulsion formée à s'étirer significativement dans une section de la cavité en régime permanent, qu'on définit comme la section linéaire. Pareillement, on définit la section non linéaire comme étant celle où l'impulsion est suffisamment courte et intense pour subir une rotation non linéaire de la polarisation significative. L'origine de cette dynamique temporelle sectionnée mérite d'être étudiée davantage. En fait, il existe deux régimes d'opération possibles : l'impulsion est grandement étirée du côté de la fibre de gain **ou** l'impulsion est grandement étirée du côté des fibres passives. D'un point de vue expérimental, seul le second régime a été observé. Dans cette section, on montrera que la convergence vers l'une ou l'autre de ces solutions dépend fortement de la phase non linéaire accumulée par le bruit initial dans chacune des sections du laser, avant même qu'il y ait formation d'impulsion.

Par simplicité, on considère le schéma de cavité présentée à la figure [3.13.](#page-63-0) Un critère analytique simple basé sur la phase non linéaire accumulée par un signal continu permet de déterminer avec une bonne précision la dynamique du laser en régime permanent en fonction des paramètres du laser. Outre la fibre de gain, chaque composant induit des pertes au signal initial. Les éléments de la cavité sont donc représentés par un coefficient de transmission en puissance. La transmission du PAPM à faible puissance est donnée par :

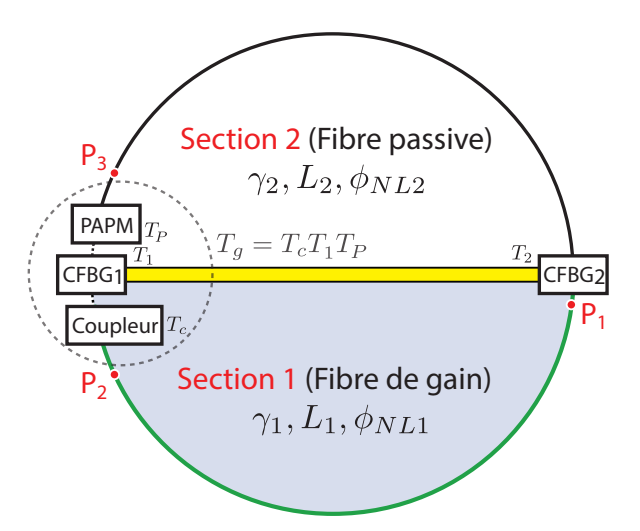

Figure 3.13: Schéma de cavité simplifié pour l'étude de la bistabilité .

<span id="page-63-0"></span>
$$
T_p = \frac{1}{2} \left[ 1 + \cos(2\alpha - 4\theta)\cos(2\alpha) \right].
$$
\n(3.3)

On définit également un coefficient de transmission global *T<sup>g</sup>* pour considérer les pertes au coupleur de sortie (*Tc*), au premier CFBG (*T*1) et au PAPM (*Tp*), qui sont hypothétiquement collés l'un à l'autre :

$$
T_g = T_c T_1 T_p. \tag{3.4}
$$

Le déphasage non linéaire accumulé dans chacune des sections *i* est donné par :

<span id="page-63-3"></span>
$$
\phi_{NLi} = \int_0^{L_i} \gamma_i P_i(z) dz.
$$
\n(3.5)

Pour calculer *φNLi*, il faut donc déterminer le profil de puissance en z du signal initial pour chacune des sections. Dans la fibre de gain, l'intensité *I*(*z*) du bruit initial est donnée par :

<span id="page-63-2"></span>
$$
\frac{dI(z)}{dz} = \frac{2\alpha_{m0}I(z)}{1 + I(z)/I_{sat}},\tag{3.6}
$$

où *αm*<sup>0</sup> est le coefficient de gain non saturé de la fibre d'erbium et *Isat*, son intensité de saturation. On suppose que l'amplification se fait en régime sursaturé et donc :

<span id="page-63-1"></span>
$$
I(z)/I_{sat} \gg 1. \tag{3.7}
$$

Cette approximation est valide dans la mesure où *Isat* est faible. L'intensité de saturation est donnée par [\[41\]](#page-76-5) :

$$
I_{sat} = \frac{\hbar\omega}{\sigma\tau_{eff}},\tag{3.8}
$$

où  $\sigma$  est la section efficace de la transition laser dans l'erbium et  $\tau_{eff}$  est un temps de recombinaison effectif, qui dépend des temps de vie entre les niveaux d'énergie. Dans le cas d'une fibre d'erbium,  $\sigma \sim 3 \times 10^{-25}$  m<sup>2</sup> à 1560 nm et  $\tau_{eff} \sim 10 \times 10^{-3}$  s [\[11\]](#page-74-5). Avec ces valeurs, on obtient que *Isat* ∼ 4*.*27 kW/cm<sup>2</sup> , ce qui correspond à une puissance de saturation d'environ de 0.6 mW dans la fibre de gain utilisée, dont le diamètre du mode s'y propageant est d'environ 4.3 *µ*m. Comme la puissance moyenne dans la fibre de gain est généralement de l'ordre de la dizaine voir même la centaine de milliwatts, l'approximation [\(3.7\)](#page-63-1) est donc justifiée et permet de simplifier énormément le calcul du profil de puissance dans cette fibre. De plus, comme  $I = P/A_{eff}$  et que l'aire effective du mode est conservée le long de la fibre de gain (fibre monomode), l'équation [\(3.6\)](#page-63-2) devient simplement, en termes de puissance :

$$
\frac{dP}{dz} \approx 2\alpha_{m0} P_{sat}.\tag{3.9}
$$

Le profil de puissance en z dans la section 1 est donc donné par :

$$
P(z) = 2\alpha_{m0} P_{sat} z + P_1,\tag{3.10}
$$

où *P*<sup>1</sup> est la puissance à l'entrée de la section 1. La puissance à la sortie de la fibre de gain *P*<sup>2</sup> est donnée par :

<span id="page-64-0"></span>
$$
P_2 = P(L_1) = 2\alpha_{m0} P_{sat} L_1 + P_1.
$$
\n(3.11)

En considérant les pertes au coupleur, au premier CFBG et au PAPM, la puissance du signal voyageant dans la fibre passive, qu'on considère sans perte, est donnée par :

<span id="page-64-1"></span>
$$
P_3 = P_2 T_g. \tag{3.12}
$$

Comme  $P_1 = P_3T_2$  (voir figure [3.13\)](#page-63-0), on isole  $P_1$  en utilisant les équations [\(3.11\)](#page-64-0) et [\(3.12\)](#page-64-1) :

$$
P_1 = \frac{2\alpha_{m0} P_{sat} T_g T_2 L_1}{1 - T_g T_2}.
$$
\n(3.13)

On a finalement que la puissance du signal dans la fibre de gain (section 1) est donnée par :

$$
P(z) = 2\alpha_{m0} P_{sat} \left( z + \frac{T_g T_2 L_1}{1 - T_g T_2} \right).
$$
 (3.14)

La puissance du signal dans la fibre passive (section 2) est :

$$
P_3 = \frac{2\alpha_{m0} P_{sat} T_g L_1}{1 - T_g T_2}.
$$
\n(3.15)

En utilisant l'équation [\(3.5\)](#page-63-3), on effectue les intégrales pour déterminer les déphasages non linéaires accumulés dans chacun section :

$$
\phi_{NL1} = \int_0^{L_1} \gamma_1 P(z) dz = \frac{\gamma_1 \alpha_{m0} P_{sat} L_1^2 (1 + T_g T_2)}{1 - T_g T_2},
$$
\n(3.16)

$$
\phi_{NL2} = P_3 L_2 \gamma_2 = \frac{2\gamma_2 T_g \alpha_{m0} L_1 P_{sat} L_2}{1 - T_g T_2}.
$$
\n(3.17)

À partir de ces deux résultats, on définit un critère *R* comme étant le rapport des déphasages non linéaires dans les deux sections de la cavité :

<span id="page-65-0"></span>
$$
R = \frac{\phi_{NL1}}{\phi_{NL2}} = \frac{\gamma_1 L_1}{2\gamma_2 L_2} \left(\frac{1}{T_g} + T_2\right). \tag{3.18}
$$

Le critère proposé pour prédire la dynamique en régime permanent est le suivant. Lorsque *R >* 1, la section 1 sera la section non linéaire. Lorsque *R <* 1, l'impulsion courte se formera plutôt dans la section 2.

Plusieurs simulations ont été effectuées pour vérifier le critère énoncé à l'équation [\(3.18\)](#page-65-0) et pour étudier la bistabilité du laser. Tout d'abord, les déphasages non linéaires moyens ont été calculés numériquement dans chacune des sections pour un signal bruité ayant parcouru quelques tours de cavité (moins de 10 tours). Pour ce faire, la puissance moyenne du signal à chaque incrément de longueur est calculée et intégrée sur toute la longueur des segments de fibre et est ensuite multipliée par le paramètre non linéaire de la fibre. Les valeurs numériques de *R* trouvées concordent avec celles calculées avec l'éq. [\(3.18\)](#page-65-0) à 5% près. Les approximations utilisées pour trouver le critère analytique sont donc justifiées.

La vérification du critère analytique est effectuée en variant les paramètres de la fibre de gain (*γ*1, *L*1), de la fibre passive (*γ*2, *L*2) et les pertes des différents éléments (*T*1, *T*2, *T<sup>c</sup>* et *Tp*) de façon à se rapprocher d'une valeur  $R = 1$ . Les valeurs de départ pour chaque paramètre sont les mêmes que celles présentées dans le tableau [1.2](#page-34-0) à l'exception de la longueur du segment de SMF  $(L_2 = 3.75 \text{ m})$ . On considère des CFBGs sans perte  $(T_1 = T_2 = 1)$ . Pour des valeurs

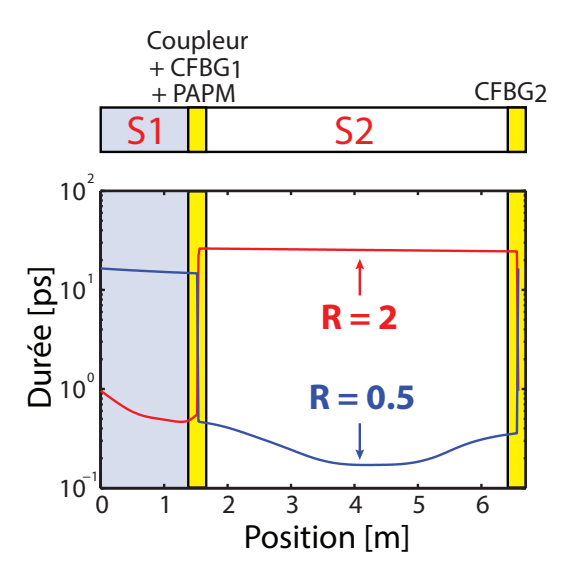

<span id="page-66-0"></span>FIGURE 3.14: Durée de l'impulsion obtenue en régime permanent pour  $R = 2$  et  $R = 0.5$ .

de paramètres similaires à celles des cavités expérimentales, on obtient un *R* ∼ 14*.*5. Vu que  $R \gg 1$ , ceci explique pourquoi aucune bistabilité n'a été observée lors des expériences. Les différents paramètres sont donc variés et, pour chaque changement, des simulations partant d'un signal bruité aléatoire sont effectuées à 5 reprises pour vérifier la bistabilité. Pour des valeurs de R éloignées de 1, aucune bistabilité n'est observée et donc l'impulsion se comprime toujours dans la même section. À titre d'exemple, la figure [3.14](#page-66-0) présente les résultats des simulations obtenues en variant  $\gamma_1$  pour des valeurs R = 2 et R = 0.5.

Dans le cas où la valeur de R se rapproche de 1 (0*.*7 *< R <* 1*.*4), le laser devient bistable, ce qui signifie que la dynamique en régime permanent varie d'une simulation à l'autre et donc dépend des caractéristiques du bruit généré au début de chaque simulation. Cependant, dans quelques cas particuliers, le critère est plus ou moins valide. En fait, la dynamique en régime permanent ne dépend probablement pas simplement des conditions initiales, mais aussi des effets qui sont présents en régime transitoire, c'est-à-dire lors de la formation des impulsions. Mentionnons que, dans le cas où la longueur de la fibre passive *L*<sup>2</sup> est augmentée, il y a inversion de la dynamique pour un  $R \approx 1.35$ . Cette légère différence avec le critère analytique peut être causée par la présence d'un effet solitonique important favorisant la formation d'impulsions courtes du côté de la fibre passive, qui possède une dispersion anomale. Le deuxième cas particulier est celui où la transmission du PAPM est optimisée pour de hautes puissances (*θ* = −0*.*489) et où l'on varie *γ*<sup>1</sup> de façon à se rapprocher de R = 1. L'inversion de la dynamique se produit alors pour des valeurs de R près de 0.5. Quelques simulations supplémentaires suggèrent que l'effet de filtrage du PAPM a un impact sur la dynamique en régime permanent, surtout lorsqu'on se trouve en régime de dispersion compensée, où la largeur spectrale de l'impulsion est très importante. Cet écart pourrait également être en lien avec la position du point de compression de l'impulsion formée en régime transitoire, qui doit varier en fonction de la position du PAPM. Ce critère pourrait donc être potentiellement corrigé pour tenir compte de l'effet de filtrage spectral des différentes composantes dans la cavité. Celui-ci est tout de même suffisamment représentatif pour aider à la conception de futurs lasers dans lesquels on désirerait augmenter la longueur de la section linéaire, par exemple.

### **3.5 Sommaire**

Ce chapitre présente un nouveau schéma de laser à fibre femtoseconde intégrant une paire de réseaux de Bragg à pas variable. La présence de ces éléments force l'impulsion à s'étirer significativement dans une section de la cavité, réduisant ainsi la présence d'effets non linéaires. Cette dynamique assure la formation d'impulsions dont la durée est inférieure à la centaine de femtosecondes dans tous les régimes de dispersion. Les impulsions les plus courtes (66 fs) ont été obtenues expérimentalement en régime de dispersion compensée  $(B_{net} = 0.004 \text{ ps}^2)$ . Des impulsions de relativement grande énergie (2.08 nJ) ont été générées à partir d'une source opérant en régime de dispersion normale  $(B_{net} = 0.075 \text{ ps}^2)$ . Une étude des performances du laser en fonction de la dispersion nette de la cavité suggère une dispersion optimale de 0.1 ps<sup>2</sup> pour la génération d'impulsions d'énergie supérieure à 10 nJ. L'étude de la bistabilité du laser a permis de mieux comprendre la dynamique des impulsions en régime permanent en plus de déterminer un critère analytique simple qui prédit cette dynamique avec une bonne précision.

# **Conclusion**

Ce mémoire présente un nouveau type de laser tout-fibre avec cavité en anneau générant des impulsions femtoseconde, où la dynamique intracavité est principalement gérée par la présence d'une paire de réseaux de Bragg à pas variable. L'introduction de CFBGs pour la gestion de la dispersion dans les lasers à fibre est très attrayante puisque ces composants très dispersifs induisent très peu d'effets non linéaires dû à leur courte longueur [\[3\]](#page-74-6). Grâce à ses propriétés réflectives, ce type d'élément a d'ailleurs été rapidement intégré dans les cavités linéaires à titre de miroir dispersif pour produire des impulsions de grande énergie [\[16,](#page-75-4) [35\]](#page-76-6) ou pour compenser la dispersion dans les sources picoseconde et femtoseconde compactes [\[18,](#page-75-5) [17\]](#page-75-6). Plusieurs se sont également intéressés à l'ajout d'un CFBG dans les cavités en anneau [\[3,](#page-74-6) [48\]](#page-77-2). Le principal inconvénient associé à la présence d'un seul CFBG est que sa grande dispersion ne peut être facilement compensée par d'autres éléments de la cavité.

Cette problématique nous a menés à l'intégration d'une paire de ces CFBGs dans la cavité. Contrairement à Wang *et al.* [\[44\]](#page-77-3), les CFBGs utilisés possèdent des propriétés identiques à la différence que l'un est utilisé dans le sens opposé à l'autre, ce qui leur procure une dispersion exactement opposée et permet la génération d'impulsions beaucoup plus courtes que la nanoseconde. L'idée d'intégrer une paire d'éléments ayant une grande dispersion de signe opposé pour étirer les impulsions dans la cavité avait été mise de l'avant par Albert et al.[\[2\]](#page-74-7), mais ce groupe utilisait des réseaux de diffraction dans une cavité de type Fabry-Pérot, ce qui rend l'opération en régime de synchronisation modale beaucoup plus difficile. L'avantage des réseaux de Bragg chirpés est principalement l'élimination d'une propagation en espace libre et la possibilité d'inclure ces composants dans une cavité en anneau en utilisant des circulateurs.

Les CFBGs utilisés ont été fabriqués par inscription femtoseconde et ont donc une très grande réflectivité (*>* 90%) sur une large bande spectrale (∼ 300 nm), ce qui facilite l'émission d'impulsions femtoseconde. Il a été montré théoriquement et expérimentalement que la présence de ces deux éléments sépare la cavité en deux sections. Les propriétés temporelles des impulsions sont très différentes d'une section à l'autre. Dans l'une de ses sections, appelée section linéaire, les impulsions sont grandement *chirpées* par les CFBGs et possèdent ainsi une durée dans les dizaines à centaines de picosecondes. Dans l'autre section, définie comme la section non linéaire, les impulsions ont une durée sous la picoseconde et subissent donc d'importants effets non linéaires. À noter qu'un régime similaire a été obtenu par Lee *et al.*[\[40\]](#page-76-7), mais ce laser, qui était basé sur un amplificateur optique à semi-conducteur, produisait des impulsions dont la durée minimale était de l'ordre de quelques picosecondes. De plus, ce laser était conçu dans le but de réduire la puissance crête des impulsions lors de leur passage dans l'amplificateur à semi-conducteur et donc ce projet était très différent du nôtre.

Une fois la dynamique intracavité vérifiée expérimentalement, le laser a été opéré dans différents régimes de dispersion afin de faire ressortir les caractéristiques propres à chacun. En ajoutant plus de 15 mètres de SMF dans la section linéaire, il a été possible de réduire la cadence sous les 10 MHz en plus d'obtenir des impulsions de 98 fs dont l'énergie atteignait ∼ 1 nJ, et ce, dans un régime de dispersion fortement anomale. L'opération du laser en régime de dispersion compensée a permis la génération d'impulsions de 66 fs et de 0.83 nJ d'énergie. Dans ce régime, le facteur d'étirement des impulsions à l'intérieur de la cavité était d'environ 300, ce qui constitue un record pour ce type de laser. Finalement, des impulsions d'énergie relativement élevée (∼ 2 nJ) et de durée inférieure à cent femtosecondes ont été observées en régime de dispersion normale, où une seconde fibre de gain a été ajoutée dans la section linéaire. Ces résultats expérimentaux, qui concordent bien avec les simulations, suggèrent que l'intégration des CFBGs n'affecte pas de façon significative les propriétés temporelles et spectrales des impulsions générées. De plus, une étude plus approfondie de l'effet de la variation de la dispersion nette de la cavité sur les propriétés des impulsions générées montre une optimisation de l'énergie des impulsions à une dispersion de l'ordre de 0.1 ps<sup>2</sup>. Avec cette dispersion, il serait possible de générer des impulsions de plus de 10 nJ à partir d'un schéma de cavité tout-fibre. Ces résultats issus des simulations sont à vérifier expérimentalement.

Finalement, l'origine de cette nouvelle dynamique a été discutée. On a montré numériquement que deux régimes d'opération peuvent être obtenus selon les paramètres du laser. En fait, la détermination des sections linéaires et non linéaires en régime permanent peut être prédite approximativement par un critère analytique fort simple qui dépend de la phase non linéaire accumulée par le signal initial dans chacune des sections. Ce phénomène de bistabilité, qui dépend exclusivement de paramètres connus associés aux composants du laser, n'a pas encore été observé expérimentalement en raison de la grande non-linéarité présente dans la section contenant la fibre de gain, qui assure la formation d'impulsions courtes de ce côté. Une prochaine étape consiste à mettre en place un laser expérimental permettant d'étudier et de mieux comprendre ce changement de dynamique.

Cette étude préliminaire du laser développé au cours de mon projet de maîtrise fait ressortir les principaux avantages et limitations par rapport aux schémas précédents de cavité laser. En premier lieu, l'étalement temporel des impulsions dans la section de la fibre passive permet de réduire énormément les effets non linéaires lors de la propagation dans ce segment de cavité. Cette section agit donc efficacement comme ligne à délai dispersive tout-fibre et pourra éventuellement remplacer l'intégration de réseaux de diffraction, qui nécessitent une propagation en espace libre et un effort d'alignement. Il a également été montré que cette section peut être extrêmement longue sans déstabiliser le régime de synchronisation modale. Ceci permet de réduire la cadence du laser et assure l'utilisation de diodes pompe standards de relativement faible puissance pour l'obtention d'impulsions ayant de très grandes énergies. Évidemment, le critère de bistabilité impose une limite à l'allongement de cette section, qui risque de causer une inversion de la dynamique du laser. De plus, comme les impulsions sont grandement *chirpées* dans une portion de la cavité, il est possible d'y placer la sortie du laser. Cette sortie peut être jointe par la suite à un système d'amplification externe tout-fibre sans la nécessité d'utiliser un module complexe d'étirement des impulsions. Tel qu'expliqué par Renninger *et al.* [\[37\]](#page-76-8), ceci facilite grandement la fabrication d'un système tout-fibre produisant des impulsions femtoseconde de très grande énergie. Il serait certainement favorable d'opérer en régime de dispersion compensée pour l'amplification externe, puisque c'est dans ce régime que les impulsions sont les plus étalées temporellement.

En raison de la grande flexibilité de leurs propriétés dispersives et réflectives, l'intégration des CFBGs dans une cavité laser ouvre la voie à l'exploration de nouveaux régimes de synchronisation modale pouvant améliorer les caractéristiques de ce type de laser. Par exemple, la modification des propriétés dispersives des réseaux par chauffage pourrait permettre le contrôle de la dispersion nette en temps réel. Il serait alors possible de concevoir des lasers tout-fibre dont les propriétés des impulsions générées seraient variables, dépendant du type d'application. On pourrait également penser à compenser la dispersion d'ordre 3 ou même la phase non linéaire induite dans la cavité en utilisant des réseaux spécialement conçus à cette fin. L'utilisation d'un CFBG comme filtre spectral dans la cavité fournirait une alternative tout-fibre aux filtres spectraux volumiques employés dans les lasers plus actuels comme le laser à similaritons amplificateurs ou le laser à solitons dissipatifs, qui sont de plus en plus exploités dans une variété d'applications.

D'un autre côté, certaines limitations associées aux imperfections des réseaux méritent d'être étudiées davantage. En utilisant les fonctions présentées à la section [2.3,](#page-45-1) il est possible de faire une étude approfondie de l'effet de l'amplitude et de la fréquence des ondulations des réseaux sur la dynamique du laser et sur les propriétés temporelles et spectrales des impulsions générées. Les lasers développés au laboratoire sont très difficiles à opérer en régime de synchronisation modale et ceci est peut-être dû à ces imperfections.

Pour terminer, la flexibilité du design proposé permet son utilisation à des longueurs d'onde d'émission différentes et avec différents types d'absorbant saturable (SESAM, NALM, graphène, etc.). Ceci pourrait améliorer sa facilité d'opération et même ses performances en général, car la bistabilité issue du système PAPM serait absente. Évidemment, ce laser n'en est qu'à ses premiers balbutiements et davantage d'investigations théoriques et expérimentales permettront certainement de découvrir de nouvelles propriétés très intéressantes.
## **Annexe A**

## **Propriétés des réseaux en fonction des paramètres du masque de phase**

La technique de fabrication utilisée pour inscrire les réseaux de Bragg à pas variable utilise l'interférence entre les ordres de diffraction -1 et 1 d'un masque de phase en transmission. Il est possible de démontrer que, dans le cas d'un masque de phase uniforme, le pas de celui-ci Λ*<sup>m</sup>* est lié au pas du CFBG inscrit Λ*<sup>f</sup>* selon la relation suivante [\[25\]](#page-75-0) :

$$
\Lambda_m = 2\Lambda_f. \tag{A.1}
$$

De la condition de Bragg  $\lambda_B = 2n_{eff}\Lambda_f$ , on peut facilement relier le pas du masque de phase à la longueur d'onde de design du réseau *λ<sup>B</sup>* :

<span id="page-72-0"></span>
$$
\Lambda_m = \frac{\lambda_B}{n_{eff}}.\tag{A.2}
$$

Dans le cas de l'inscription d'un réseau de Bragg à pas variable, il est nécessaire d'utiliser un masque de phase à pas variable, dont le *chirp* est défini comme suit :

<span id="page-72-1"></span>
$$
C_m = \frac{d\Lambda_m}{dx},\tag{A.3}
$$

où x est la position sur le masque de phase. Au moyen des équations précédentes, il est possible de déterminer le lien entre la dispersion des CFBGs fabriqués et le *chirp* du masque de phase utilisé. Avec [\(A.2\)](#page-72-0) et [\(A.3\)](#page-72-1), on trouve que :

<span id="page-72-2"></span>
$$
C_m = \frac{1}{n_{eff}} \frac{d\lambda_B}{dx}.
$$
\n(A.4)

La relation entre la variation de longueur d'onde de design le long du réseau et le délai relatif *τ* induit par celui-ci pour chacune des longueurs d'onde est très simple. Le délai relatif le long du réseau en fonction de la longueur d'onde est donné par :

$$
\tau(\lambda_B) = \frac{2(\lambda_B - \lambda_{B0})}{v_g} \frac{dx}{d\lambda_B}.
$$
\n(A.5)

Ici, on considère que le délai relatif à *λB*0, qui est une longueur d'onde réfléchie à l'une des extrémités du réseau, est nul.  $v_g$  est la vitesse de groupe du signal, donnée par  $v_g = \frac{c}{n_g}$  $\frac{c}{n_{eff}}$ . La dispersion du réseau *D* est simplement donnée par la pente de *τ* en fonction de la longueur d'onde :

<span id="page-73-0"></span>
$$
\frac{d\tau}{d\lambda_B} = D = \frac{2n_{eff}}{c} \frac{dx}{d\lambda_B}.
$$
\n(A.6)

En utilisant les équations [\(A.4\)](#page-72-2) et [\(A.6\)](#page-73-0), on relie simplement la dispersion du réseau au *chirp* du masque de phase par la relation suivante :

$$
C_m = \frac{2}{Dc}.\tag{A.7}
$$

Avec quelques facteurs de conversion d'unité et en posant  $c = 3 \times 10^8$  m/s, on obtient finalement que :

<span id="page-73-1"></span>
$$
C_m[\text{nm/cm}] = \frac{200/3}{D[\text{ps/mm}]}. \tag{A.8}
$$

Avec les équations [\(A.2\)](#page-72-0) et [\(A.8\)](#page-73-1), il donc est possible de concevoir un masque de phase de façon à obtenir des CFBGs de longueur d'onde centrale et de dispersion voulues.

## **Bibliographie**

- [1] G. P. Agrawal, *Nonlinear Fiber Optics*, Academic Press, 4 éd., 2007.
- [2] A. Albert, V. Couderc, L. Lefort et A. Barthelemy, *High-energy femtosecond pulses from an ytterbium-doped fiber laser with a new cavity design*, Photonics Technology Letters, IEEE, 16 (2004), p. 416–418.
- [3] M. Baumgartl, B. Ortaç, T. Schreiber, J. Limpert et A. Tünnermann, *Ultrashort pulse formation and evolution in mode-locked fiber lasers*, Applied Physics B, 104 (2011), p. 523–536.
- [4] P. Bell et T. Wiggs, *Multimode fiber and the vapor deposition manufacturing process : Outside vapor deposition vs. inside vapor deposition*, Corning Guidelines, 10 (2005), p. 1– 20.
- [5] M. Bernier, Y. Sheng et R. Vallée, *Ultrabroadband fiber Bragg gratings written with a highly chirped phase mask and infrared femtosecond pulses*, Opt. Express, 17 (2009), p. 3285–3290.
- [6] R. W. Boyd, *Nonlinear Optics*, Academic press, 3 éd., 2003.
- [7] A. Chong, J. Buckley, W. H. Renninger et F. Wise, *All-normal-dispersion femtosecond fiber laser*, Opt. Express, 14 (2006), p. 10095–10100.
- [8] A. Chong, H. Liu, B. Nie, B. G. Bale, S. Wabnitz, W. Renninger, M. Dantus ET F. WISE, Pulse generation without gain-bandwidth limitation in a laser with self*similar evolution*, Opt. Express, 20 (2012), p. 14213–14220.
- [9] A. Chong, W. Renninger et F. Wise, *Properties of normal-dispersion femtosecond fiber lasers*, J. Opt. Soc. Am. B, 25 (2008), p. 140–148.
- [10] L. Dahlstrom, *Passive mode-locking and Q-switching of high power lasers by means of the optical Kerr effect*, Optics Communications, 5 (1972), p. 157 – 162.
- [11] E. Desurvire, D. Bayart, B. Desthieux et S. Bigo, *Erbium-Doped Fiber Amplifiers*, John Wiley, 1 éd., 2002.
- [12] S. Duval, M. Olivier, M. Bernier, R. Vallée et M. Piché, *Ultrafast fiber ring lasers with a pair of chirped fiber Bragg gratings*, *in* CLEO : 2014, Optical Society of America, 2014, p SM1O.3.
- [13] , *Ultrashort pulses from an all-fiber ring laser incorporating a pair of chirped fiber Bragg gratings*, Opt. Lett., 39 (2014), p. 989–992.
- [14] T. ERDOGAN, *Cladding-mode resonances in short- and long-period fiber grating filters*, J. Opt. Soc. Am. A, 14 (1997), p. 1760–1773.
- [15] M. Fermann, A. Galvanauskas et G. Sucha, *Ultrafast Lasers : Technology and Applications*, vol. 80, Marcel Dekker, 2002.
- [16] M. Fermann, K. Sugden et I. Bennion, *High-power soliton fiber laser based on pulse width control with chirped fiber Bragg gratings*, Opt. Lett., 20 (1995), p. 172–174.
- [17] R. Gumenyuk, I. Vartiainen, H. Tuovinen, S. Kivistö, Y. Chamorovskiy et O. Okhotnikov, *Dispersion compensation technologies for femtosecond fiber system*, Appl. Opt., 50 (2011), p. 797–801.
- [18] I. Hartl, G. Imeshev, L. Dong, G. Cho et M. Fermann, *Ultra-compact dispersion compensated femtosecond fiber oscillators and amplifiers*, *in* Conference on Lasers and Electro-Optics/Quantum Electronics and Laser Science and Photonic Applications Systems Technologies, Optical Society of America, 2005, p CThG1.
- [19] H. Haus, *Mode-locking of lasers*, Selected Topics in Quantum Electronics, IEEE Journal of, 6 (2000), p. 1173–1185.
- [20] M. Hofer, M. Fermann, F. Haberl, M. Ober et A. J. Schmidt, *Mode locking with cross-phase and self-phase modulation*, Opt. Lett., 16 (1991), p. 502–504.
- [21] F. Ilday, J. Buckley, W. Clark et F. Wise, *Self-similar evolution of parabolic pulses in a laser*, Phys. Rev. Lett., 92 (2004), p 213902.
- [22] E. Ippen, H. Haus et L. Liu, *Additive pulse mode locking*, J. Opt. Soc. Am. B, 6 (1989), p. 1736–1745.
- [23] D. JONES, Y. CHEN, H. HAUS ET E. IPPEN, *Resonant sideband generation in stretchedpulse fiber lasers*, Opt. Lett., 23 (1998), p. 1535–1537.
- [24] D. Jones, S. Diddams, J. Ranka, A. Stentz, R. Windeler, J. Hall et S. Cundiff, *Carrier-envelope phase control of femtosecond mode-locked lasers and direct optical frequency synthesis*, Science, 288 (2000), p. 635–639.
- <span id="page-75-0"></span>[25] R. Kashyap, *Fiber Bragg Gratings*, Academic Press, 1 éd., 1999.
- [26] S. Kelly, *Characteristic sideband instability of periodically amplified average soliton*, Electronics Letters, 28 (1992), p. 806–807(1).
- [27] V. Kruglov, A. Peacock, J. Harvey et J. Dudley, *Self-similar propagation of parabolic pulses in normal-dispersion fiber amplifiers*, J. Opt. Soc. Am. B, 19 (2002), p. 461–469.
- [28] H. Liu, Z. Liu, E. LAMB ET F. WISE, *Self-similar erbium-doped fiber laser with large normal dispersion*, Opt. Lett., 39 (2014), p. 1019–1021.
- [29] P. Maker, R. Terhune et C. Savage, *Intensity-dependent changes in the refractive index of liquids*, Phys. Rev. Lett., 12 (1964), p. 507–509.
- [30] O. MARTINEZ, R. FORK ET J. GORDON, *Theory of passively mode-locked lasers including self-phase modulation and group-velocity dispersion*, Opt. Lett., 9 (1984), p. 156–158.
- [31] L. Mollenauer et R. Stolen, *The soliton laser*, Opt. Lett., 9 (1984), p. 13–15.
- [32] U. Morgner, F. Kärtner, S. Cho, Y. Chen, H. Haus, J. Fujimoto, E. Ippen, V. Scheuer, G. Angelow et T. Tschudi, *Sub-two-cycle pulses from a Kerr-lens mode-locked Ti :sapphire laser*, Opt. Lett., 24 (1999), p. 411–413.
- [33] L. Nelson, D. Jones, K. Tamura, H. Haus et E. Ippen, *Ultrashort-pulse fiber ring lasers*, Applied Physics B, 65 (1997), p. 277–294.
- [34] B. Oktem, C. Ulgudur et F. Ilday, *Soliton-similariton fibre laser*, Nat. Photon, 4 (2010), p. 307–311.
- [35] B. Ortaç, M. Plötner, J. Limpert et A. Tünnermann, *Self-starting passively mode-locked chirped-pulse fiber laser*, Opt. Express, 15 (2007), p. 16794–16799.
- [36] A. Peacock, R. Kruhlak, J. Harvey et J. Dudley, *Solitary pulse propagation in high gain optical fiber amplifiers with normal group velocity dispersion*, Optics Communications, 206 (2002), p. 171 – 177.
- [37] W. Renninger, A. Chong et F. Wise, *Giant-chirp oscillators for short-pulse fiber amplifiers*, Opt. Lett., 33 (2008), p. 3025–3027.
- [38]  $\_\_\_\_\$  *Amplifier similaritons in a dispersion-mapped fiber laser*, Opt. Express, 19 (2011), p. 22496–22501.
- [39] W. Renninger, A. Chong et F. Wise, *Pulse shaping and evolution in normaldispersion mode-locked fiber lasers*, Selected Topics in Quantum Electronics, IEEE Journal of, 18 (2012), p. 389–398.
- [40] L. Shinwook, K. Kyungbum et P. Delfyett, *Extreme chirped pulse oscillator (XCPO) using a theta cavity design*, Photonics Technology Letters, IEEE, 18 (2006), p. 799–801.
- [41] A. SIEGMAN, *Lasers*, University Science Books, 1986.
- [42] K. Tamura, *Additive Pulse Mode-Locked Erbium-Doped Fiber Lasers*, Thèse doctorat, Massachussetts Institute of Technology, 1995.
- [43] K. TAMURA, E. IPPEN, H. HAUS ET L. NELSON, 77-fs pulse generation from a stretched*pulse mode-locked all-fiber ring laser*, Opt. Lett., 18 (1993), p. 1080–1082.
- [44] H. Wang, Y. Wang, W. Zhao, W. Zhang, T. Zhang, X. Hu, Z. Yang, H. Liu, K. Duan, X. Liu, C. Li, D. Shen, Z. Sui et B. Liu, *All-fiber mode-locked nanosecond laser employing intracavity chirped fiber gratings*, Opt. Express, 18 (2010), p. 7263–7268.
- [45] F. Wise, A. Chong et W. Renninger, *High-energy femtosecond fiber lasers based on pulse propagation at normal dispersion*, Laser & Photon. Rev., 2 (2008), p. 58–73.
- [46] C. Yakymyshyn, J. Pinto et C. Pollock, *Additive-pulse mode-locked NaCl :OH−laser*, Opt. Lett., 14 (1989), p. 621–623.
- [47] A. Zewail, *Femtochemistry : Recent progress in studies of dynamics and control of reactions and their transition states*, The Journal of Physical Chemistry, 100 (1996), p. 12701–12724.
- [48] L. Zhang, A. El-Damak, Y. Feng et X. Gu, *Experimental and numerical studies of mode-locked fiber laser with large normal and anomalous dispersion*, Opt. Express, 21 (2013), p. 12014–12021.
- [49] L. Zhao, D. Tang et J. Wu, *Gain-guided soliton in a positive group-dispersion fiber laser*, Opt. Lett., 31 (2006), p. 1788–1790.
- [50] X. ZHU, P. N. KEAN ET W. SIBBETT, *Coupled-cavity mode locking of a KCl : Tl laser using an erbium-doped optical fiber*, Opt. Lett., 14 (1989), p. 1192–1194.